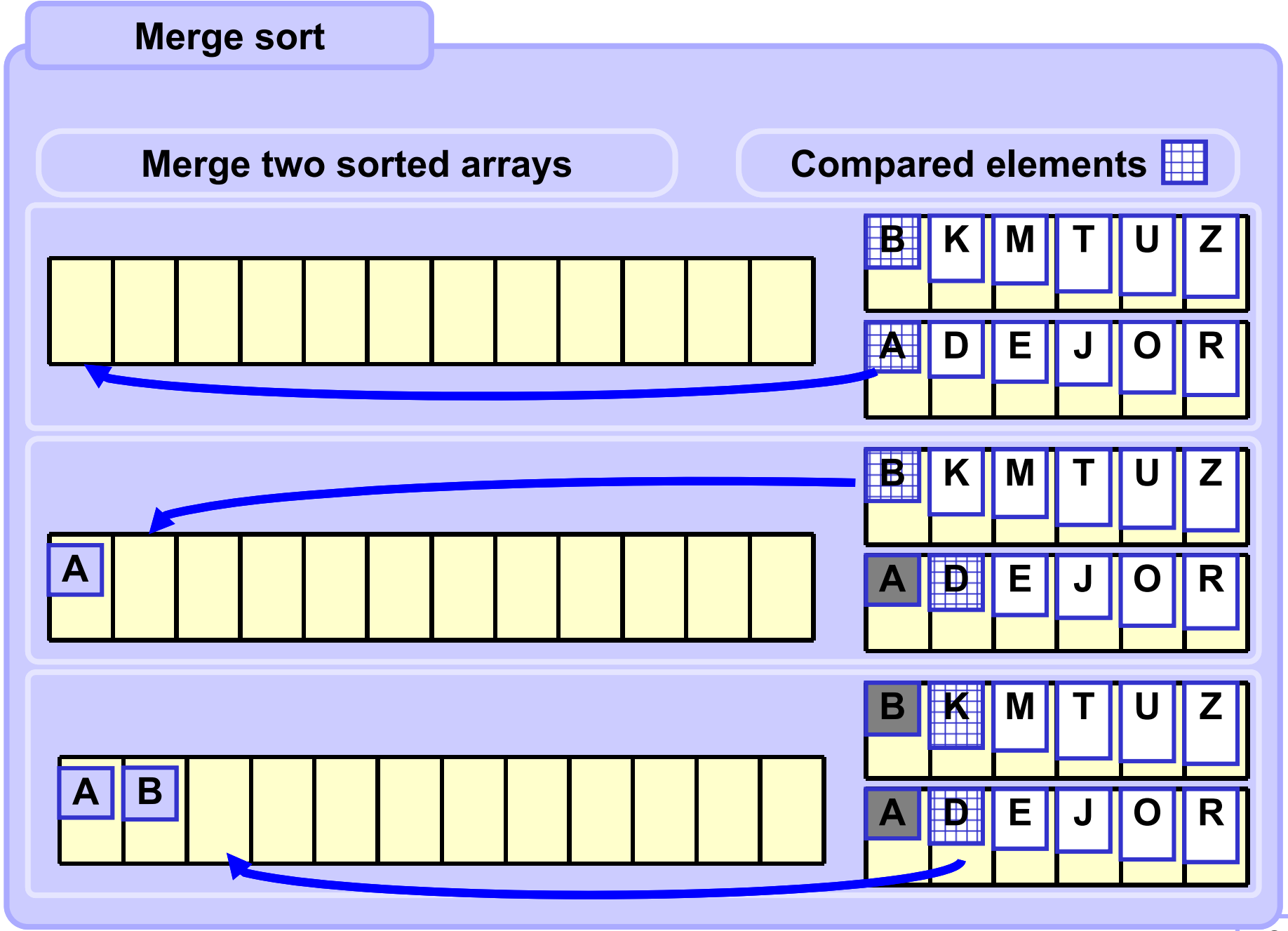

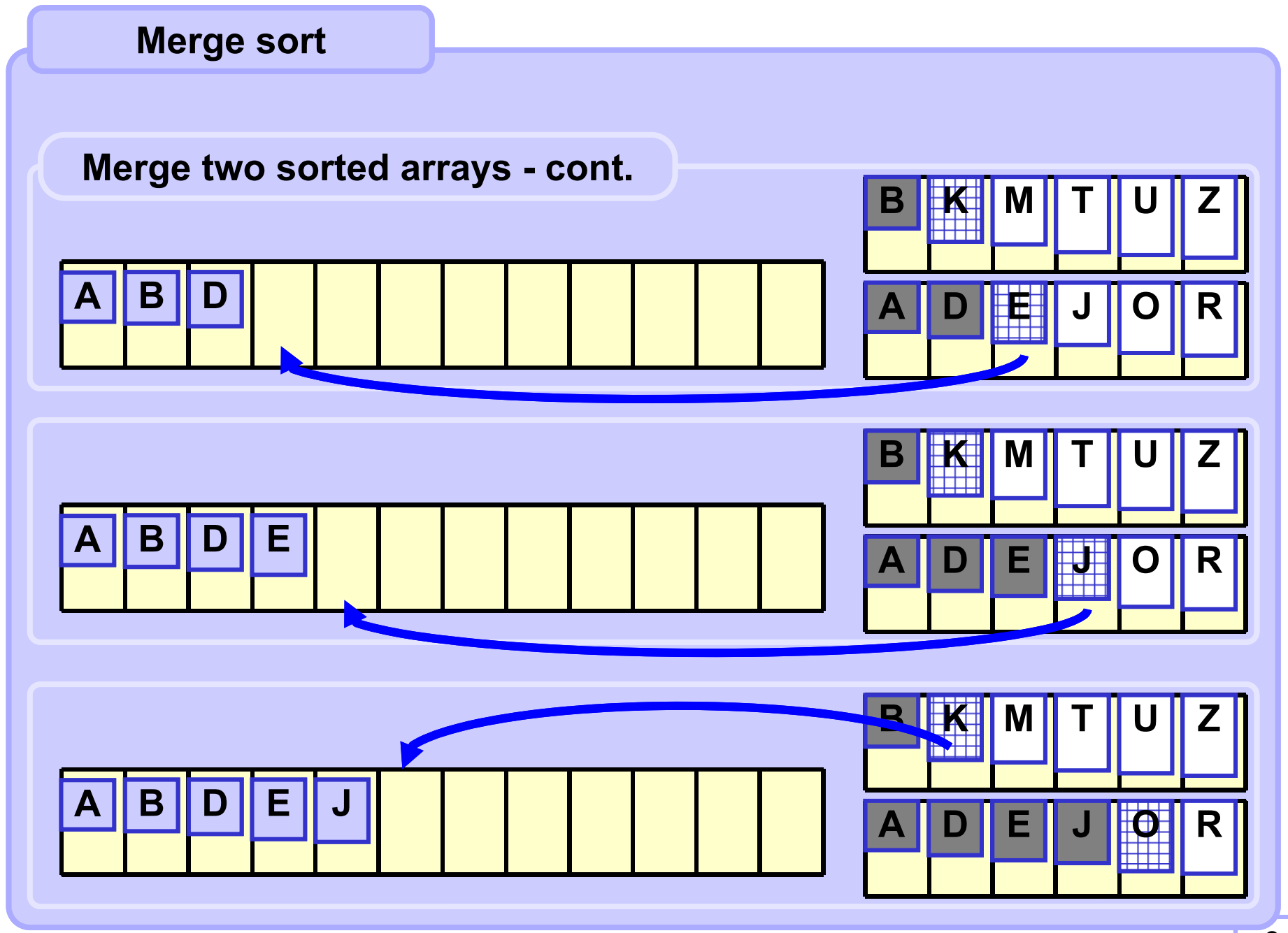

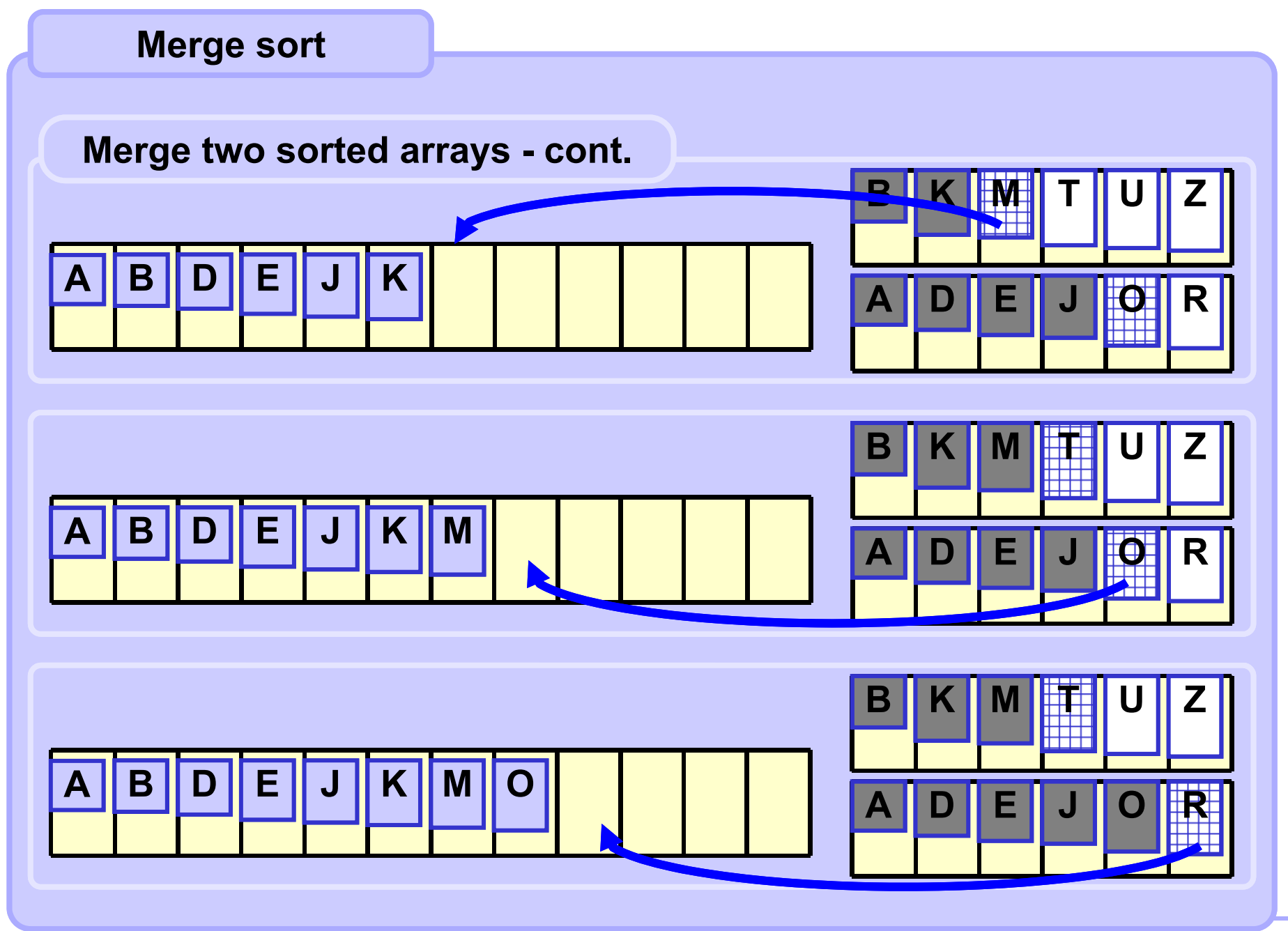

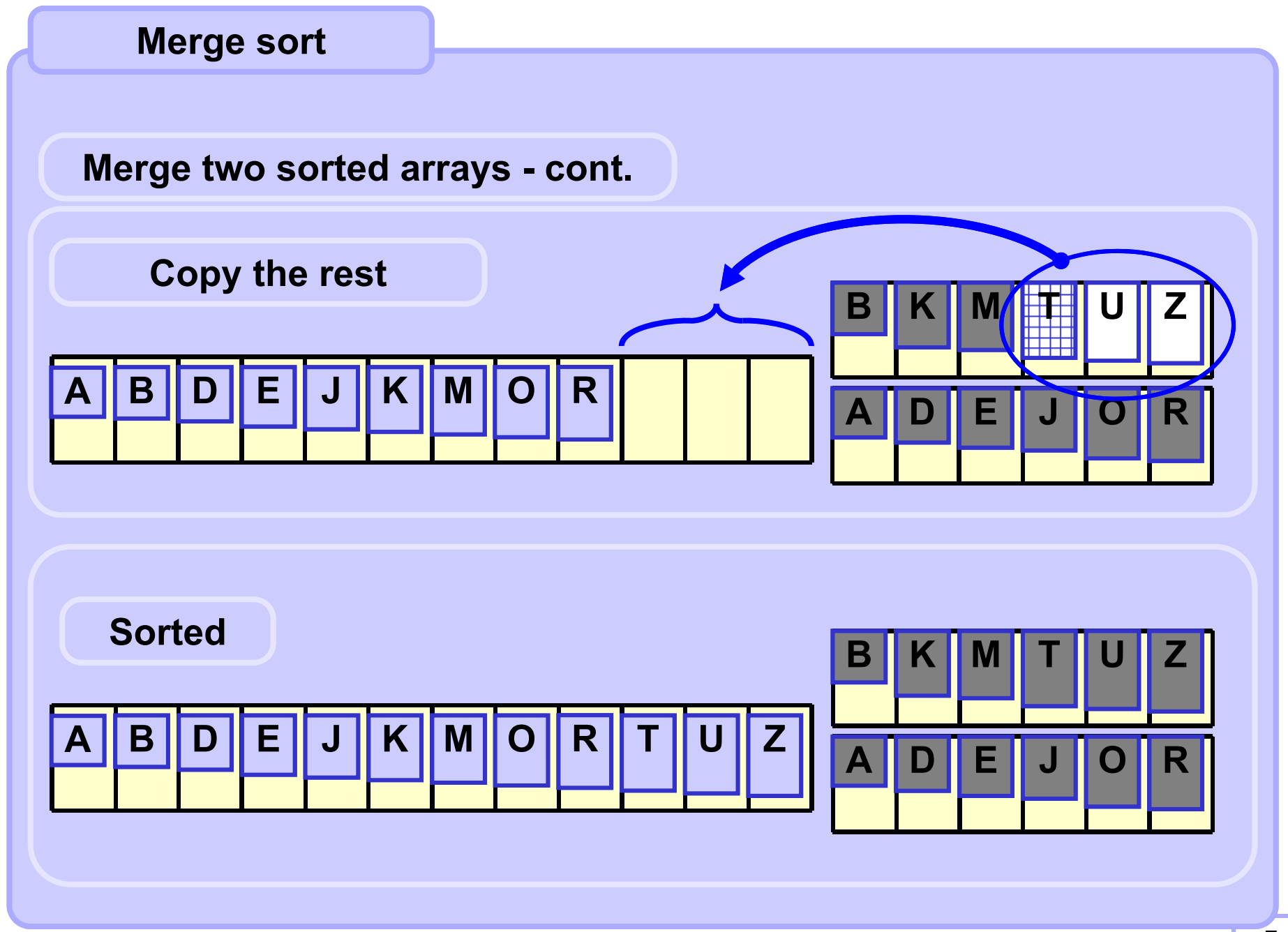

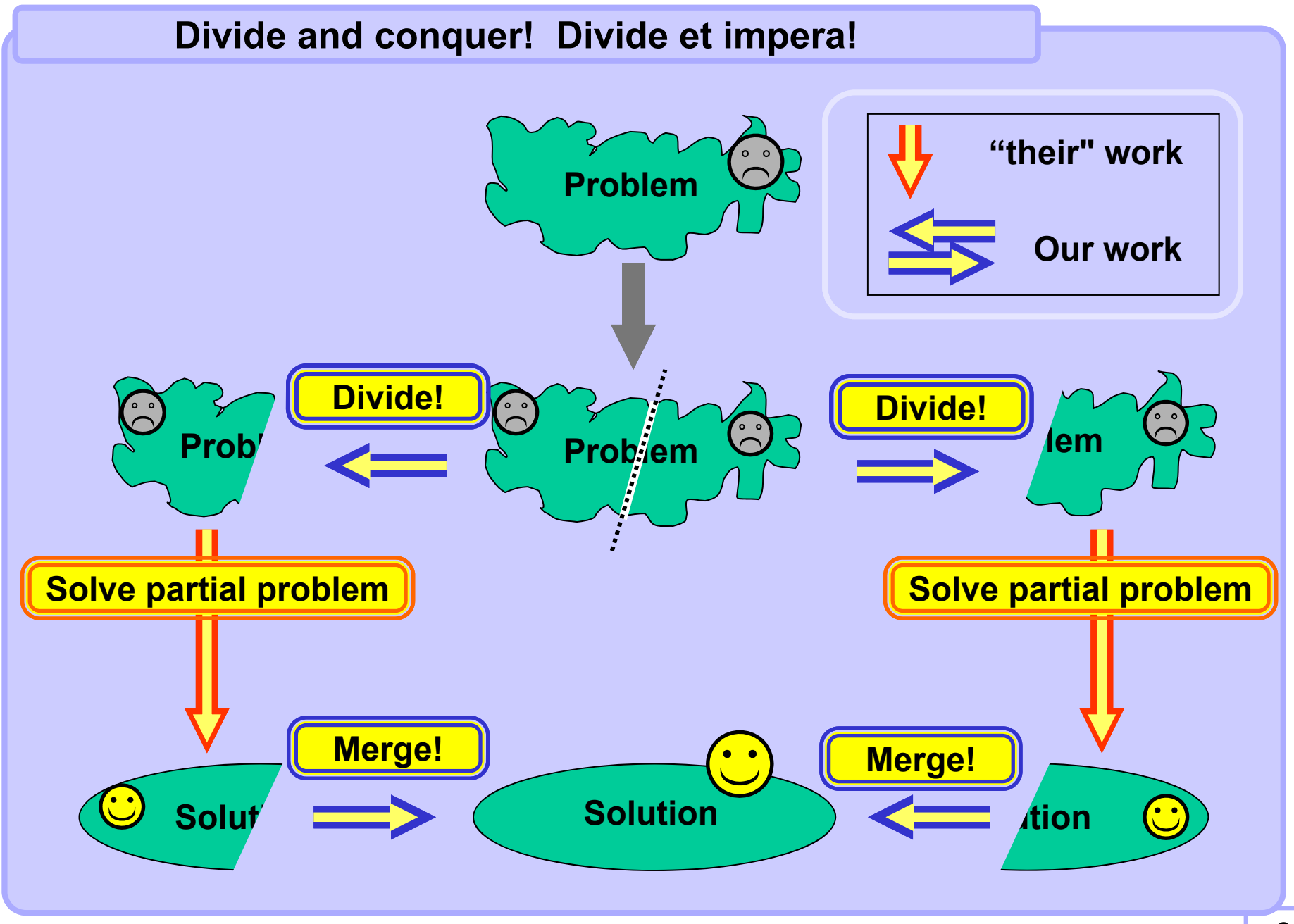

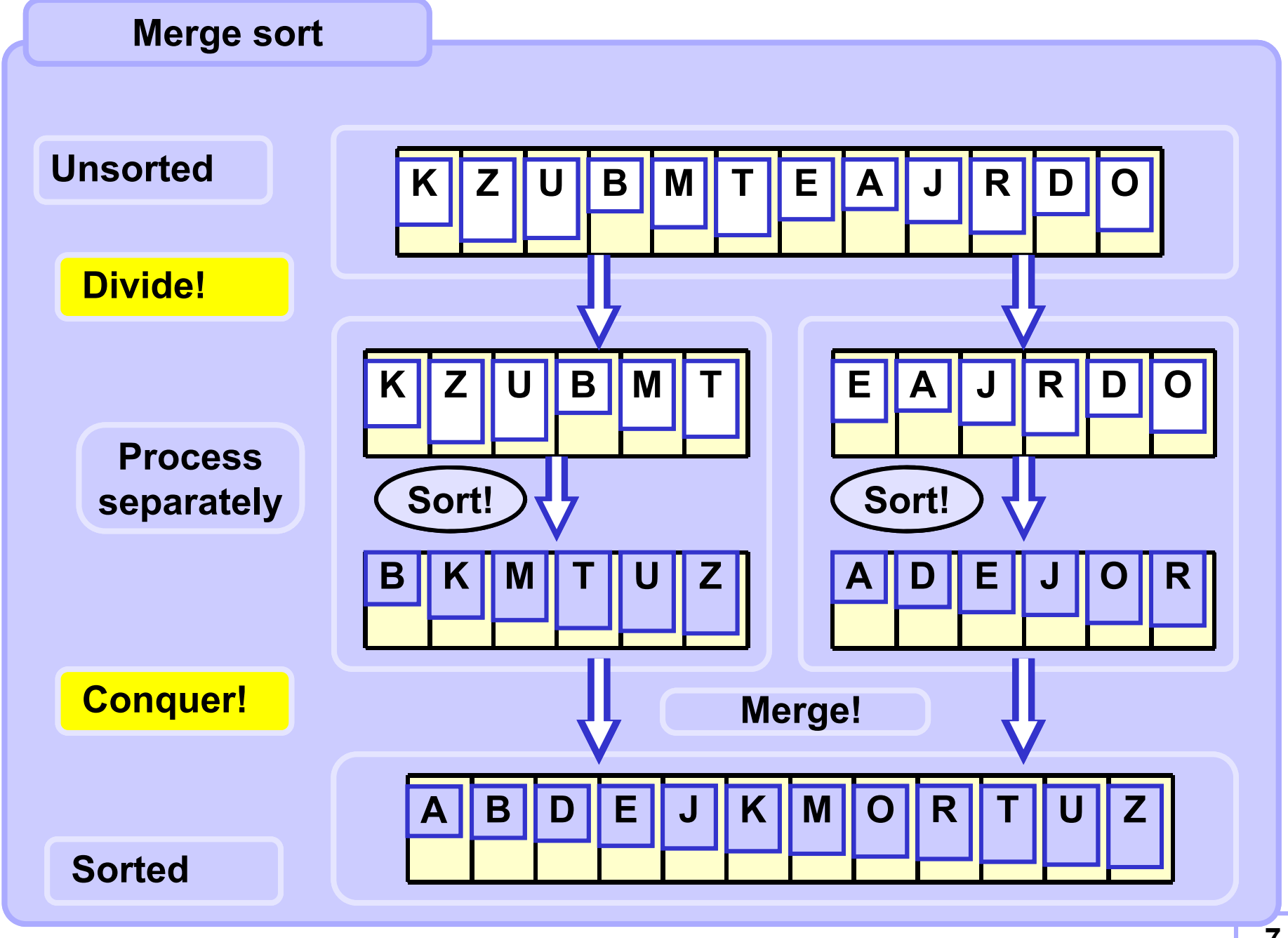

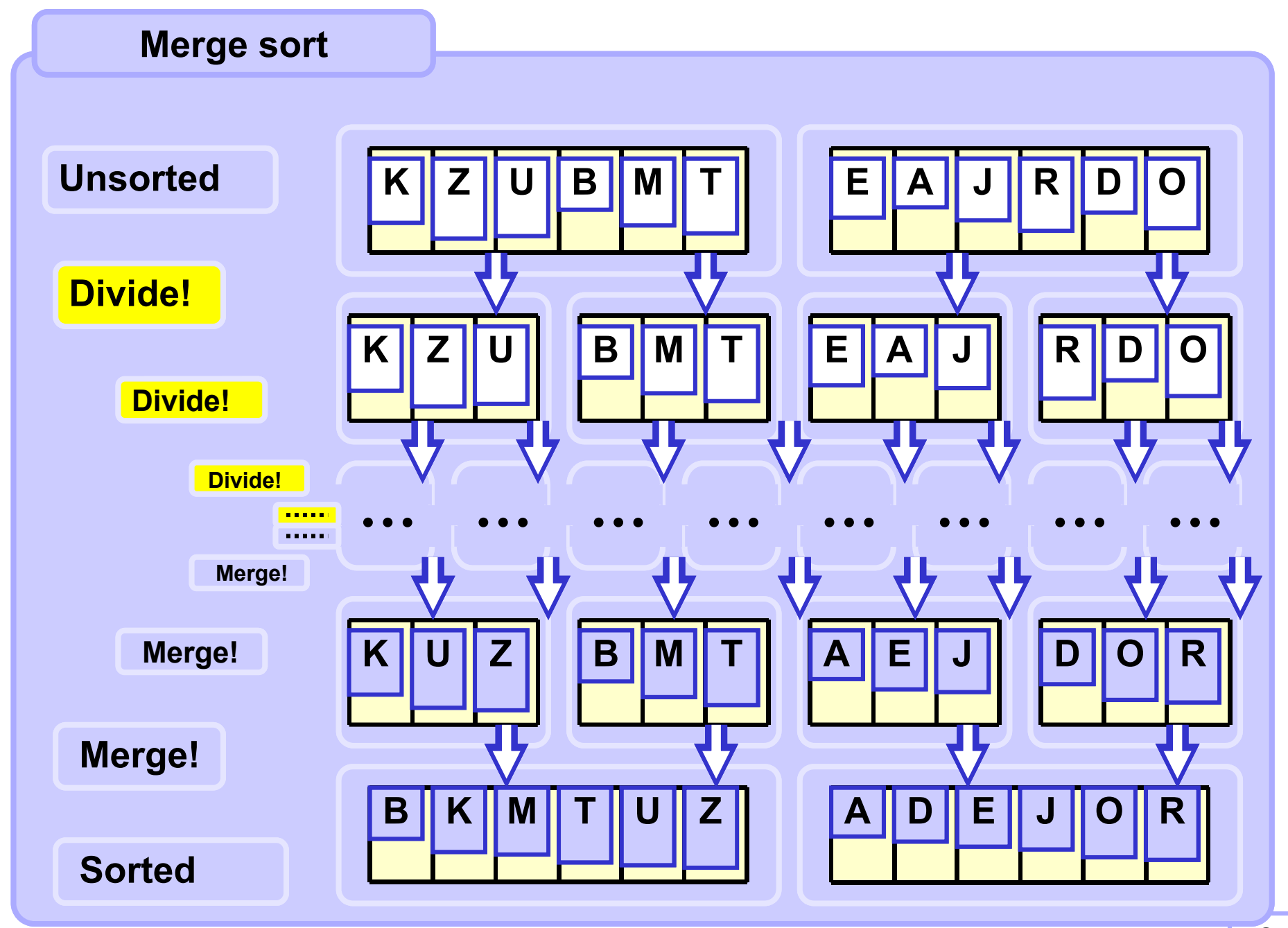

```
def _mergeSort (arr, auxArr, low, high):
  if low >= high: return # too small!
 half = (low+high) // 2
 # sort to auxArr
 _mergeSort(arr, auxArr, low, half); # left half
 _mergeSort(arr, auxArr, half+1, high); # right half
 merge(arr, auxArr, low, high)
 # copy back from auxArr
  for i in range(low, high+1):
 arr[i] = auxArr[i]
   Merge sort
```
**Merge sort**

```
def merge (inArr, outArr, low, high):
   half = (low+high) // 2
   i1 = lowi2 = \text{half} + 1j = low;
   # compare and merge
    while i1 <= half and i2 <= high:
        if inArr[i1] <= inArr[i2]:
            outArr[j] = inArr[i1]; i1 += 1
        else:outArr[j] = inArr[i2]; i2 += 1
        j += 1
   # copy the rest
    while i1 <= half:
        outArr[j] = inArr[i1]; i1 += 1; j += 1;
    while i2 <= high:
        outArr[j] = inArr[i2]; i2 += 1; j += 1;
```
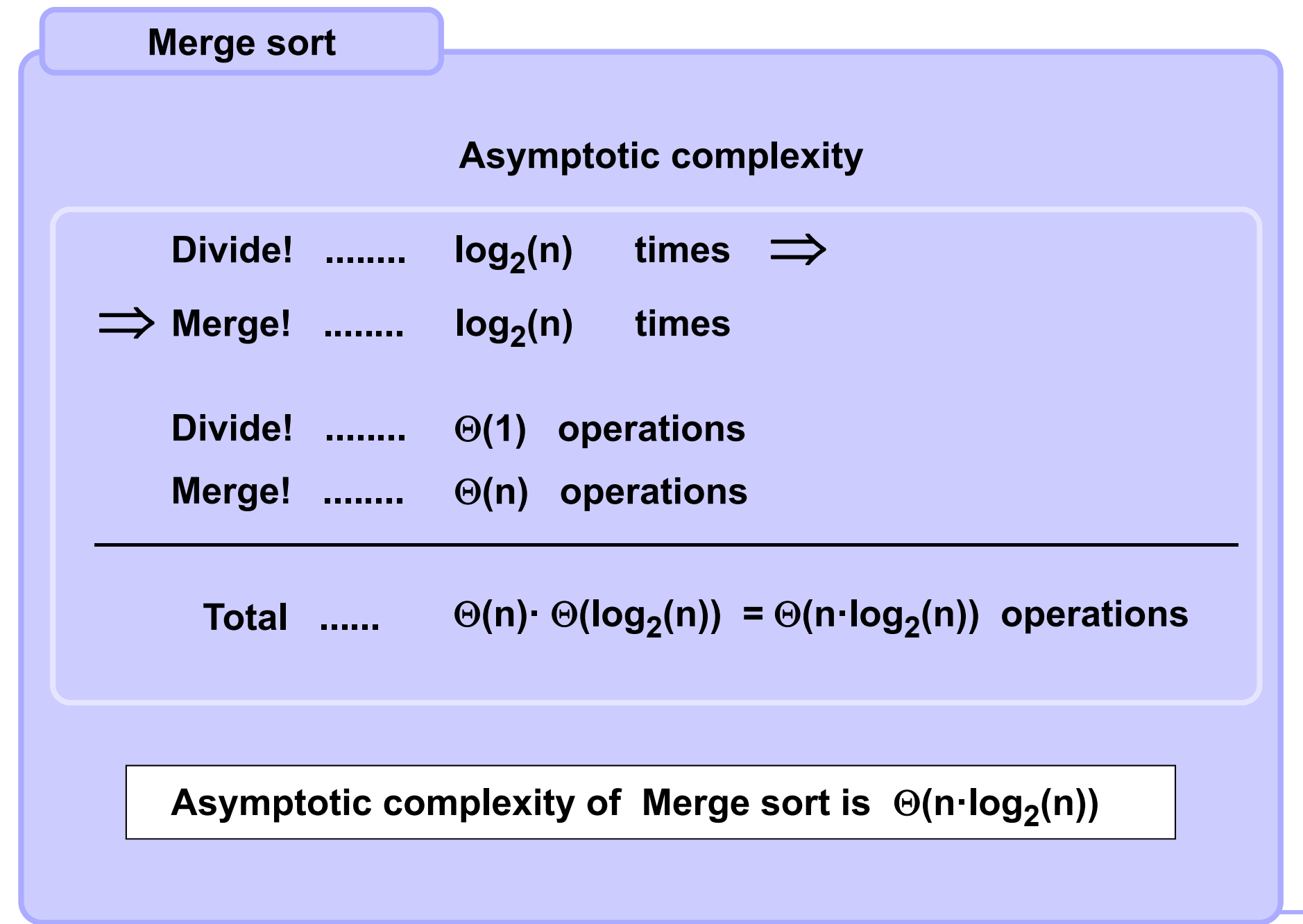

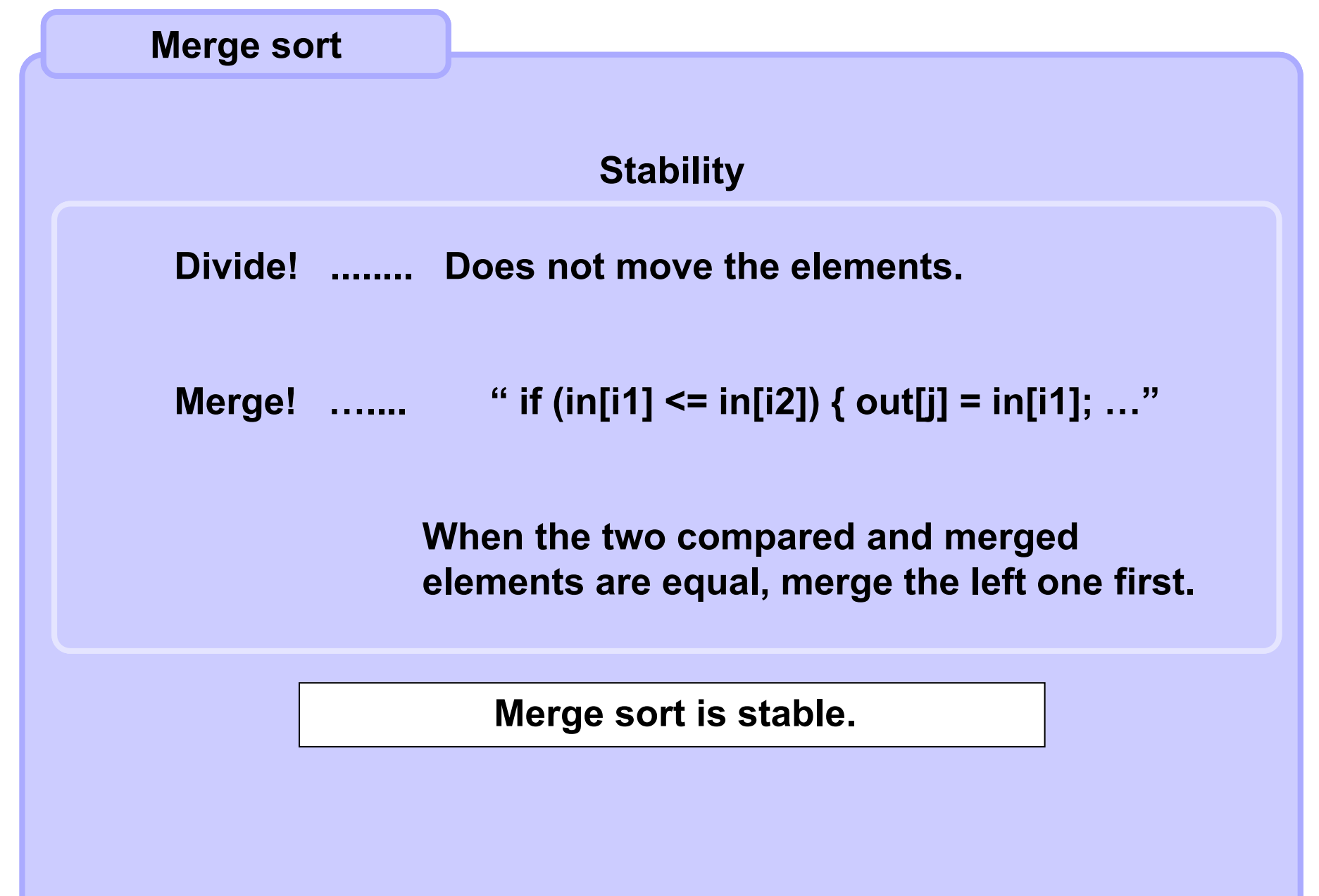

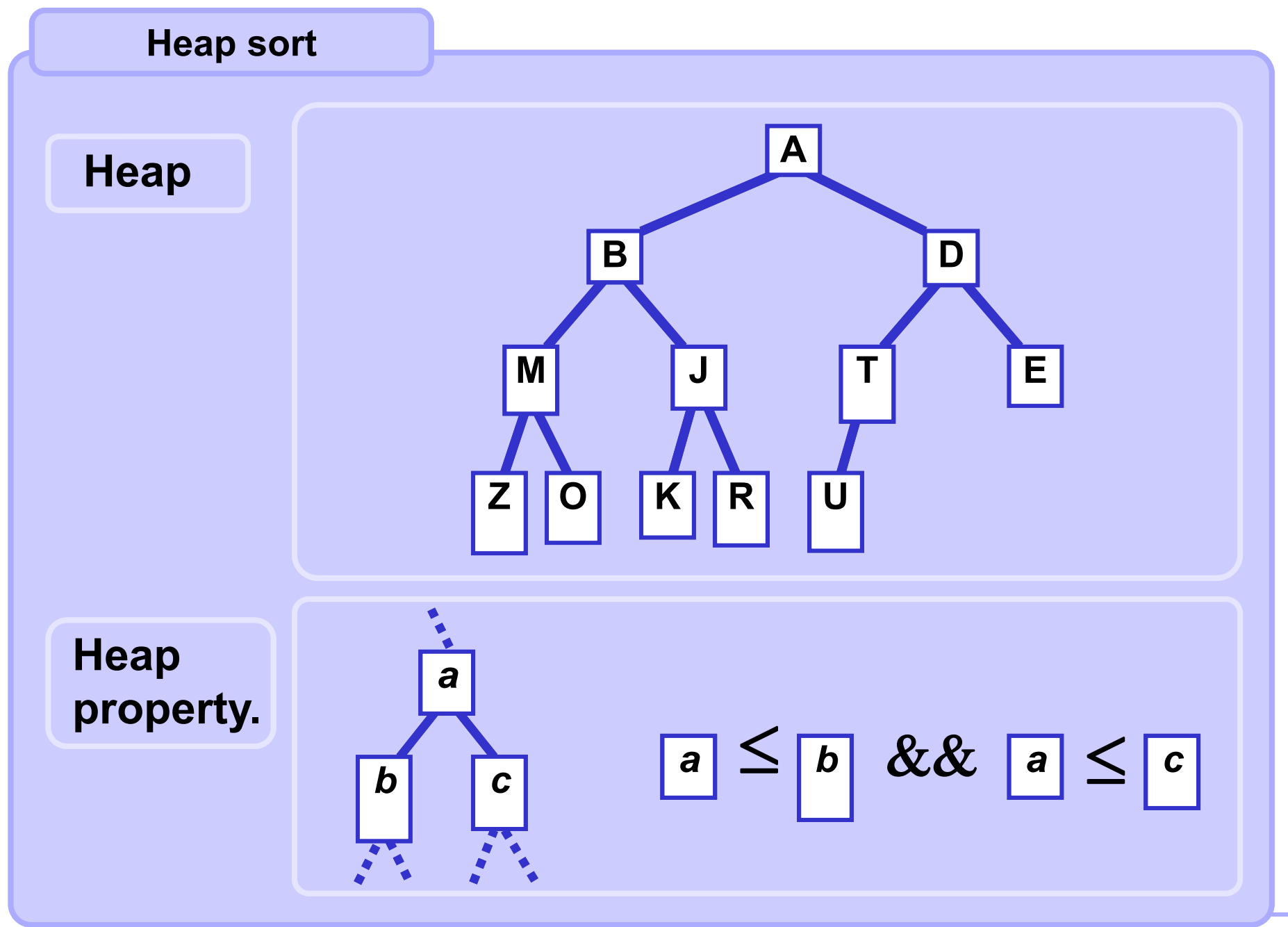

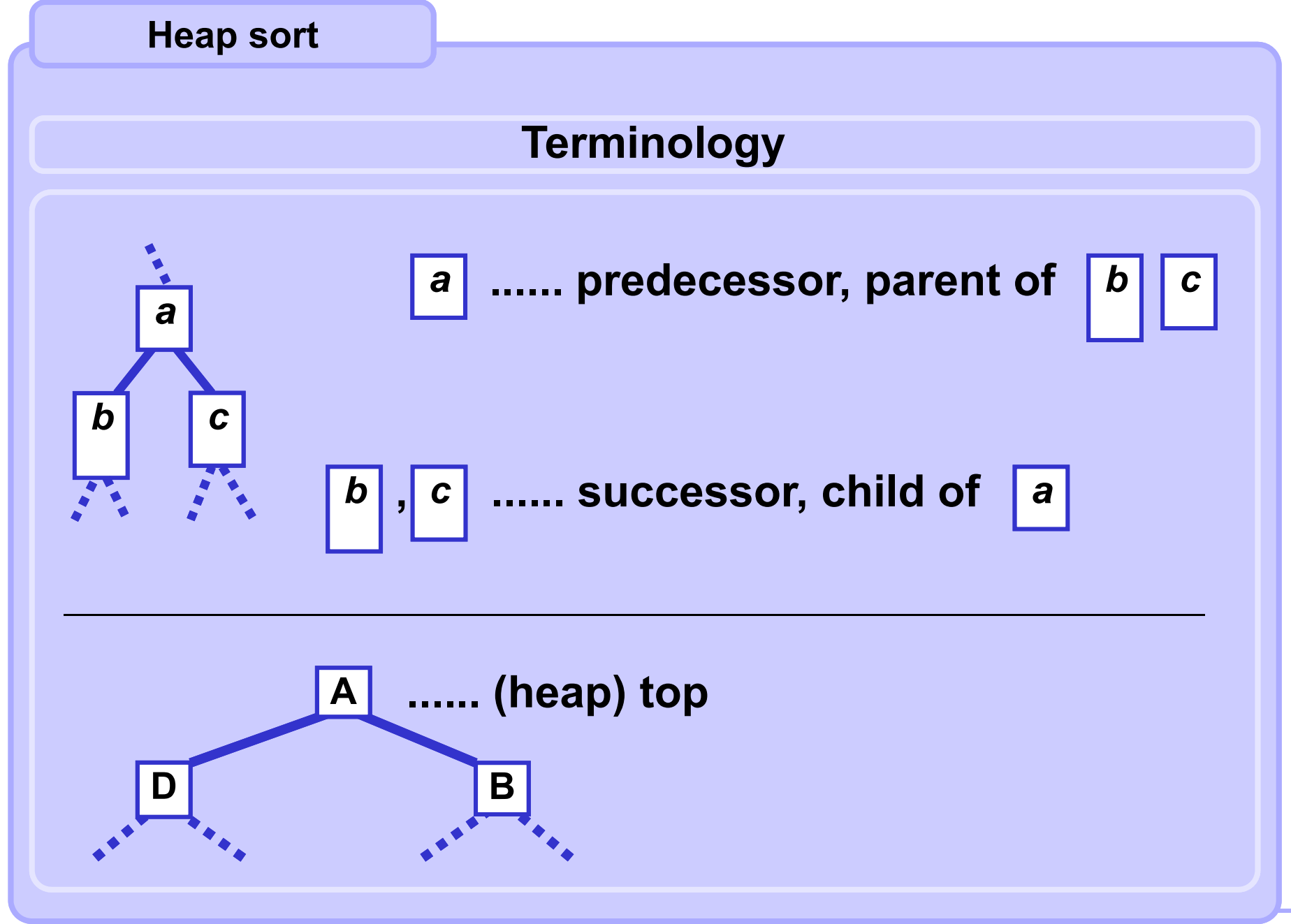

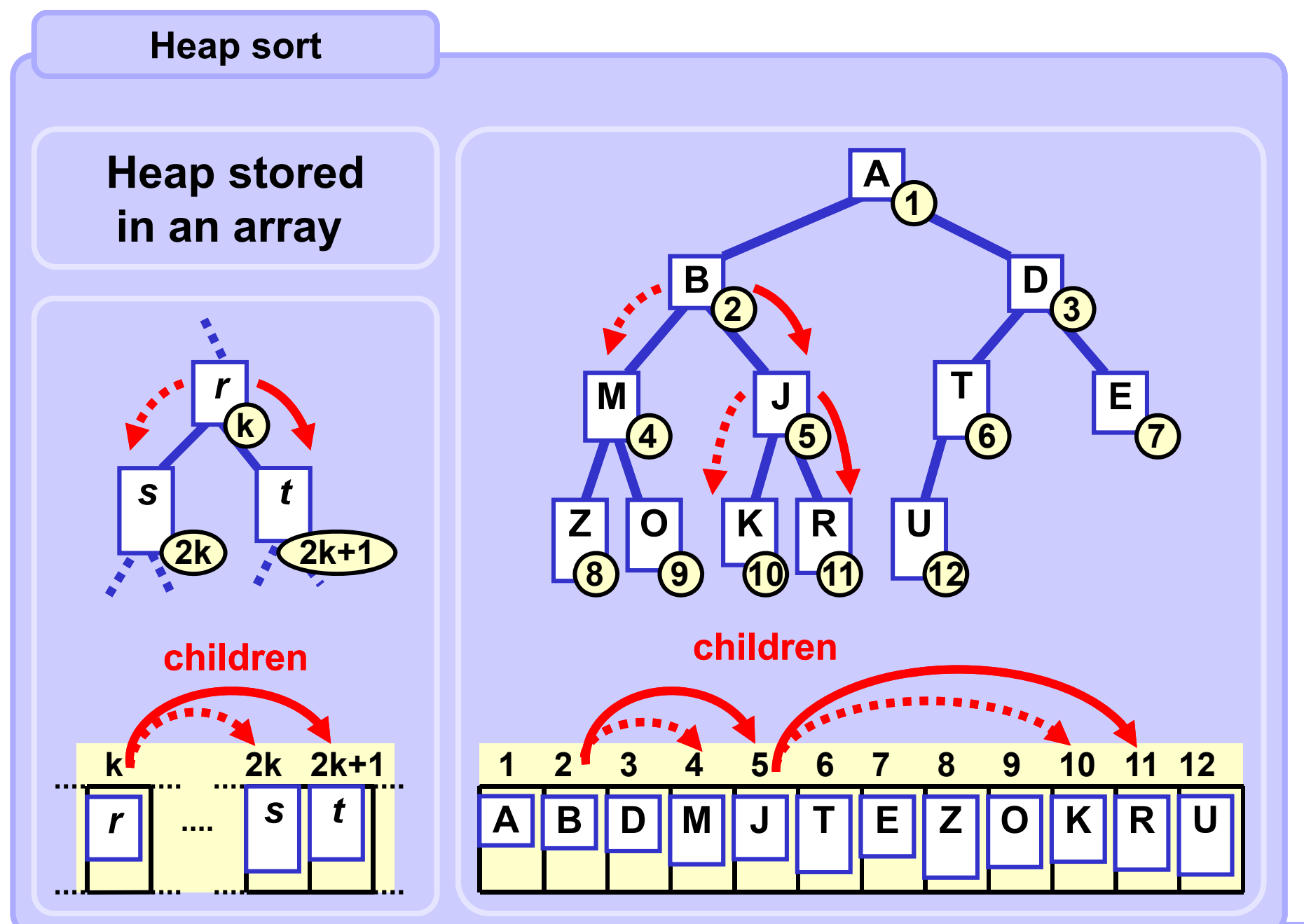

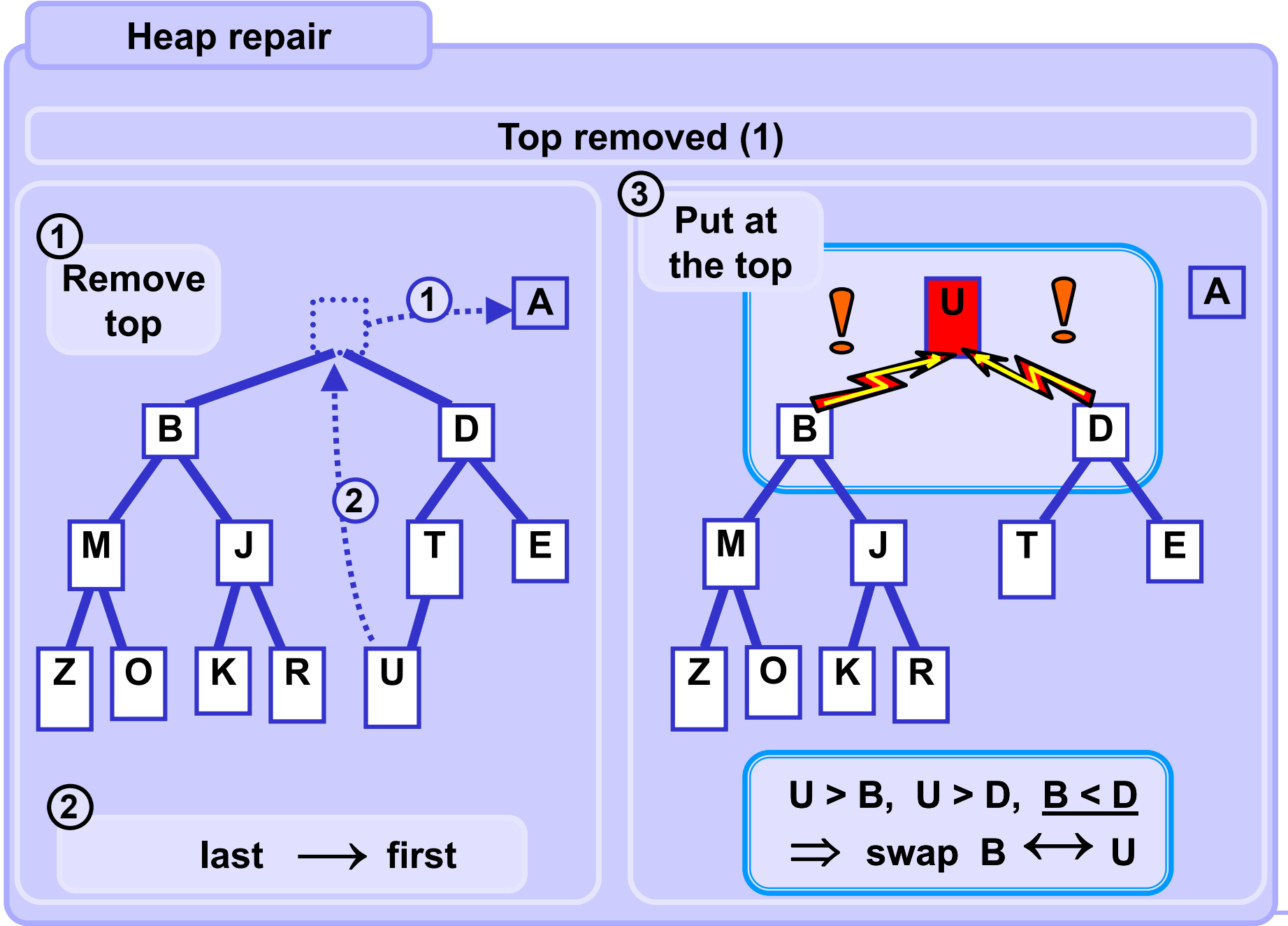

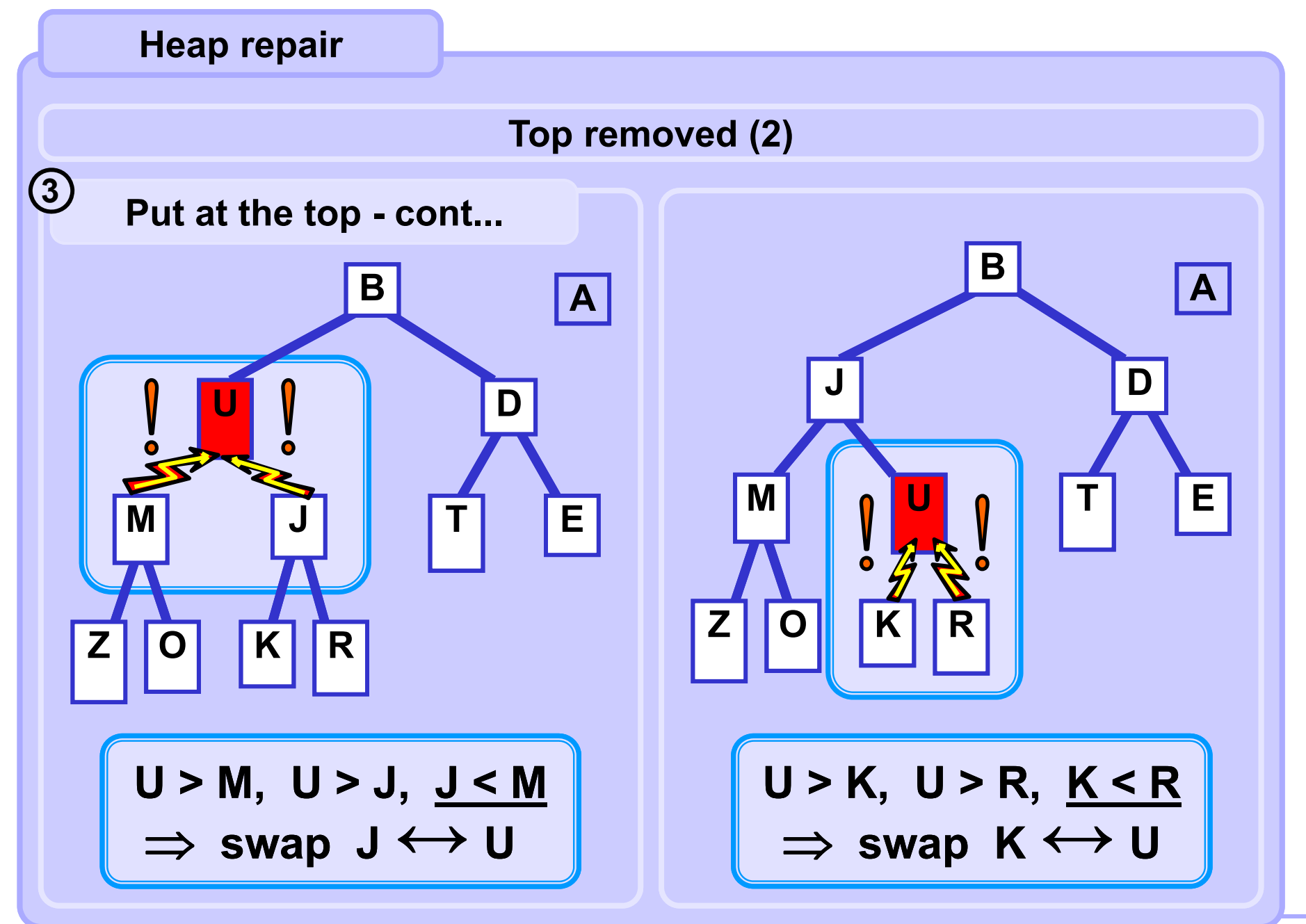

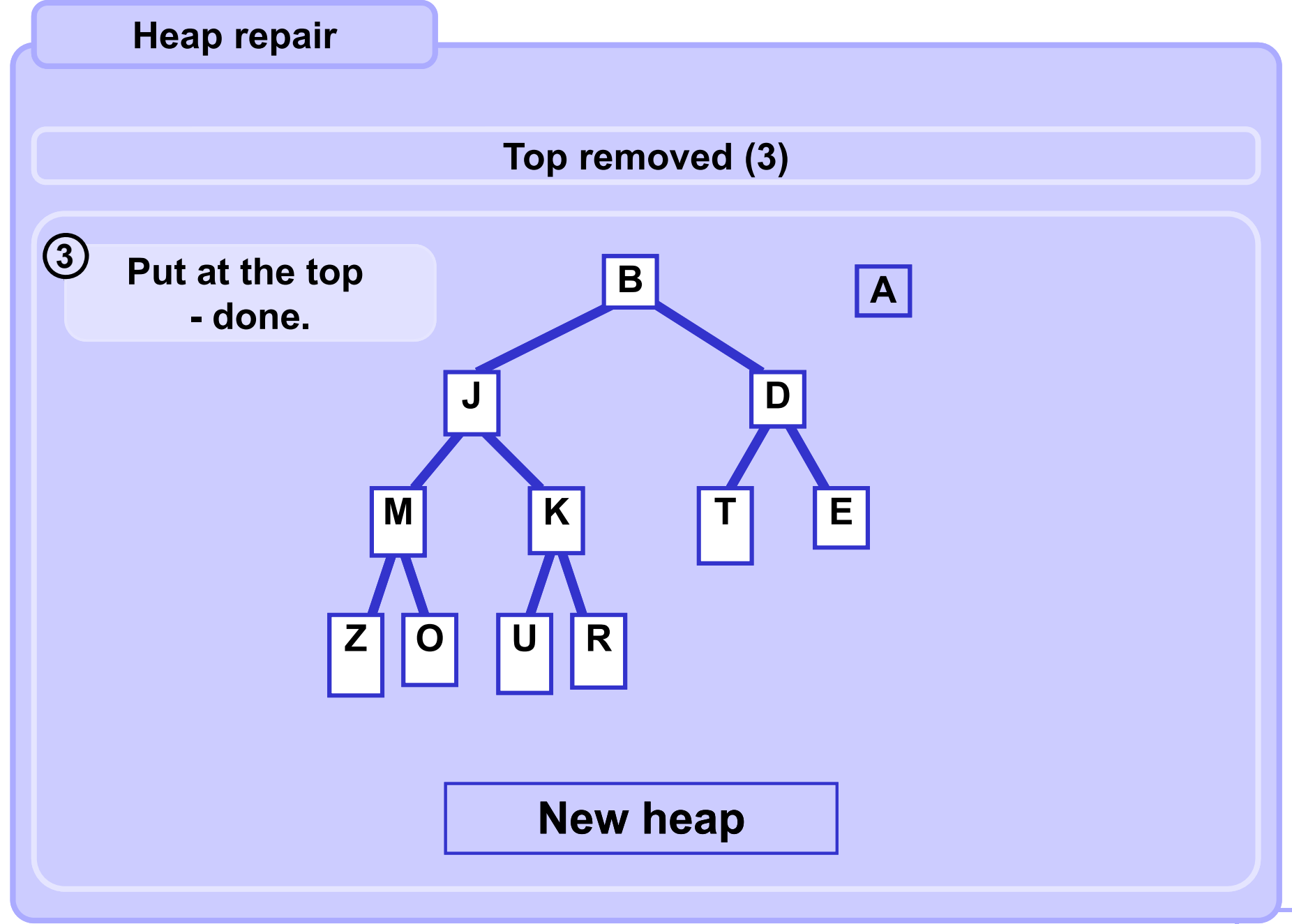

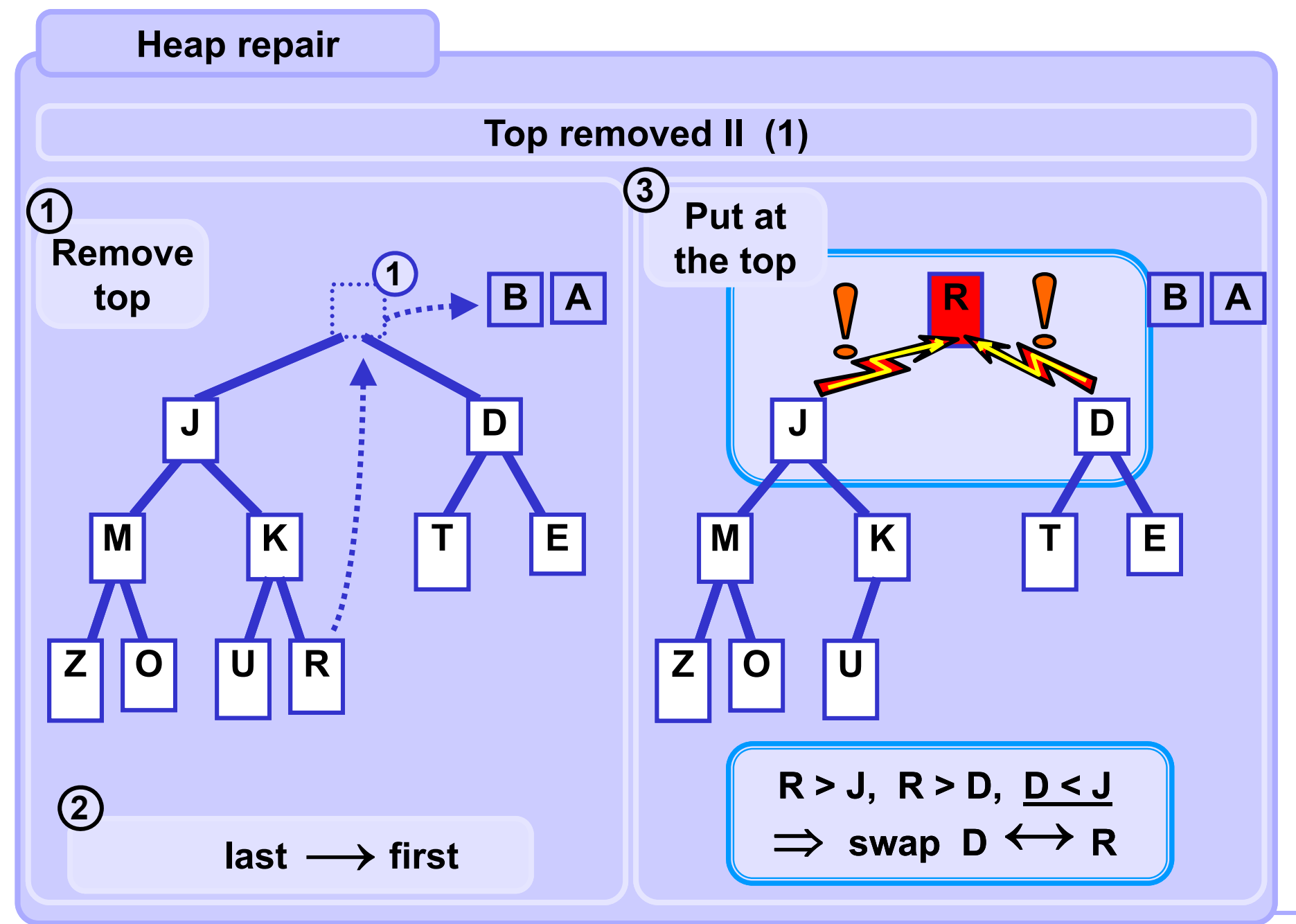

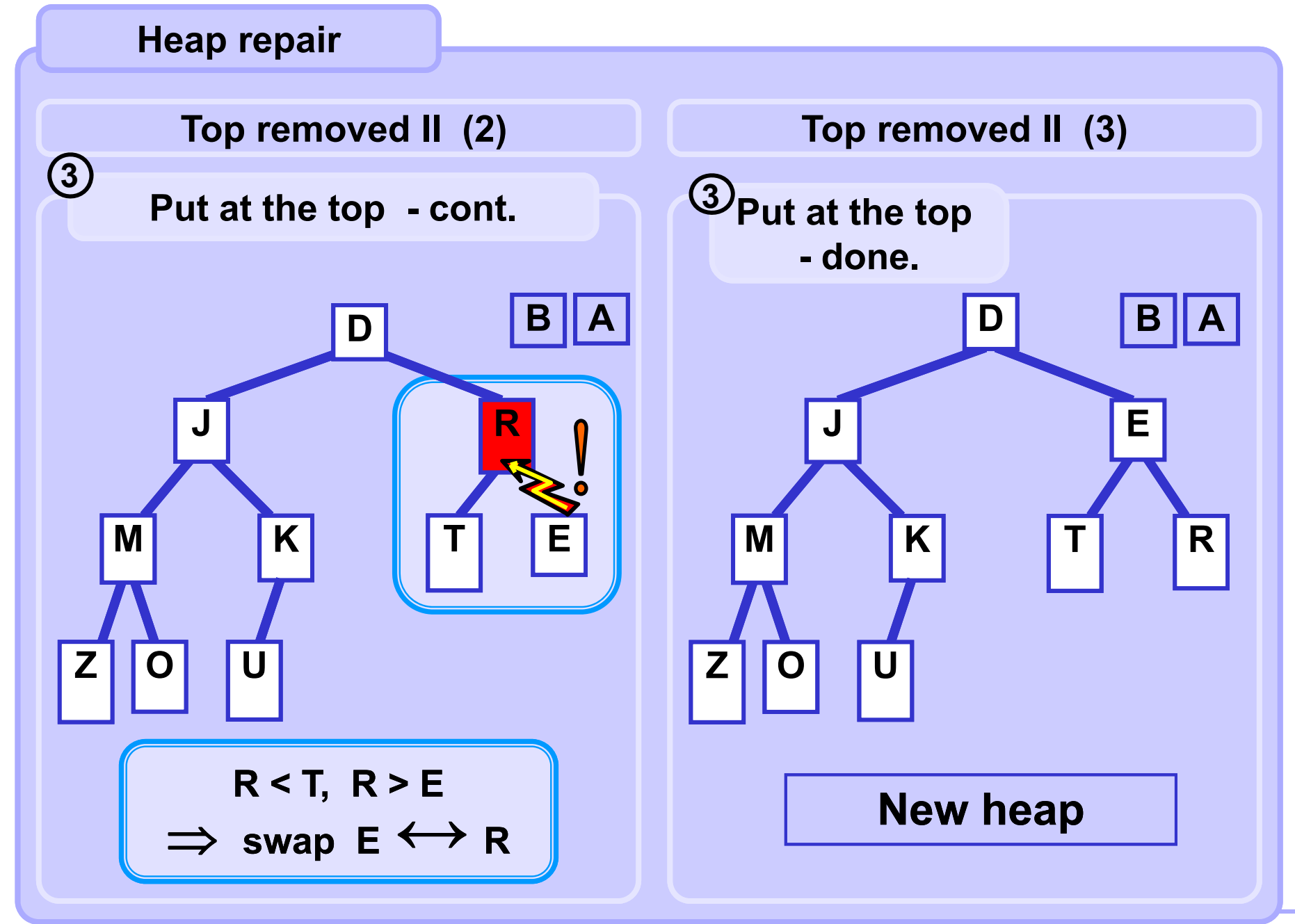

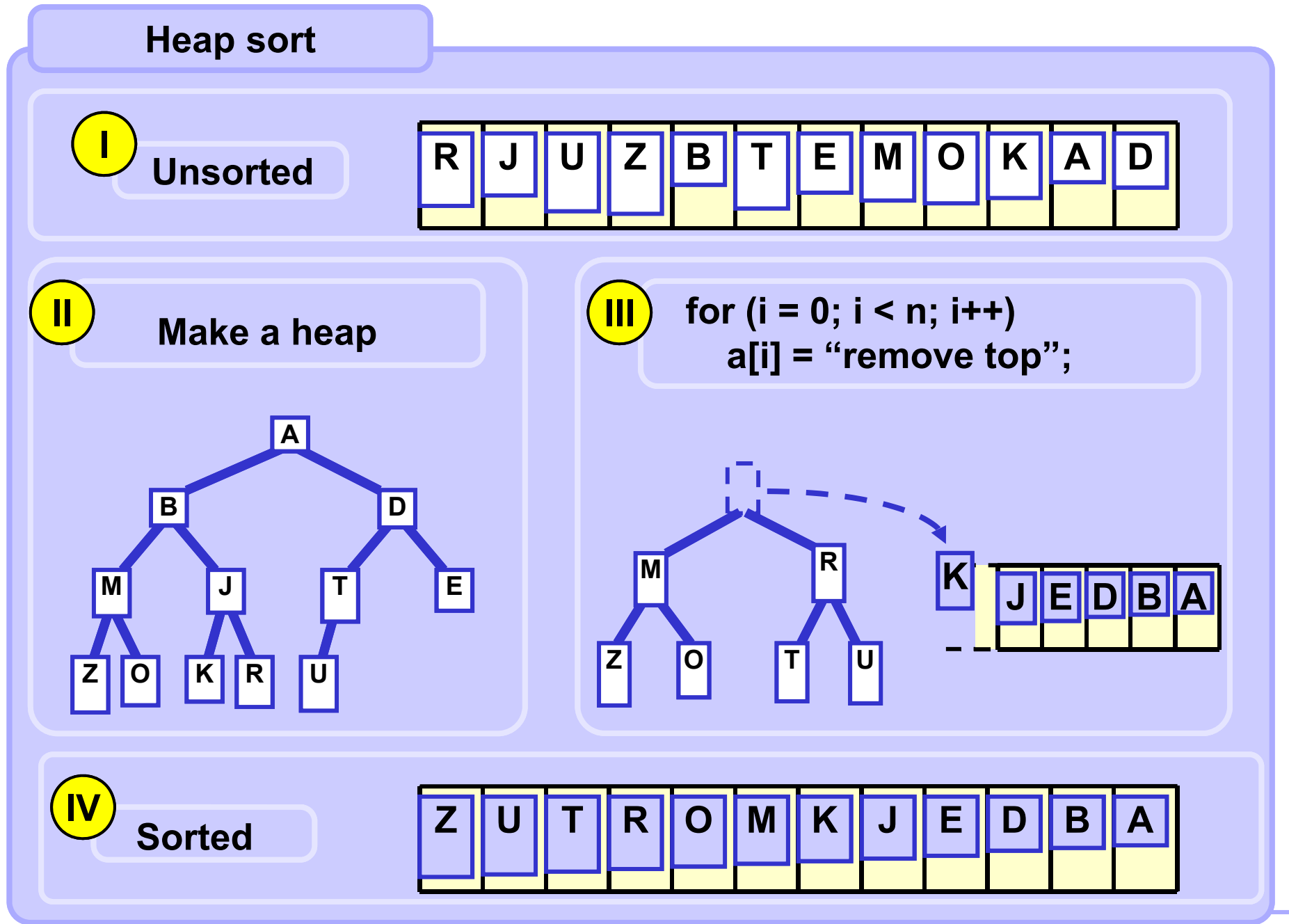

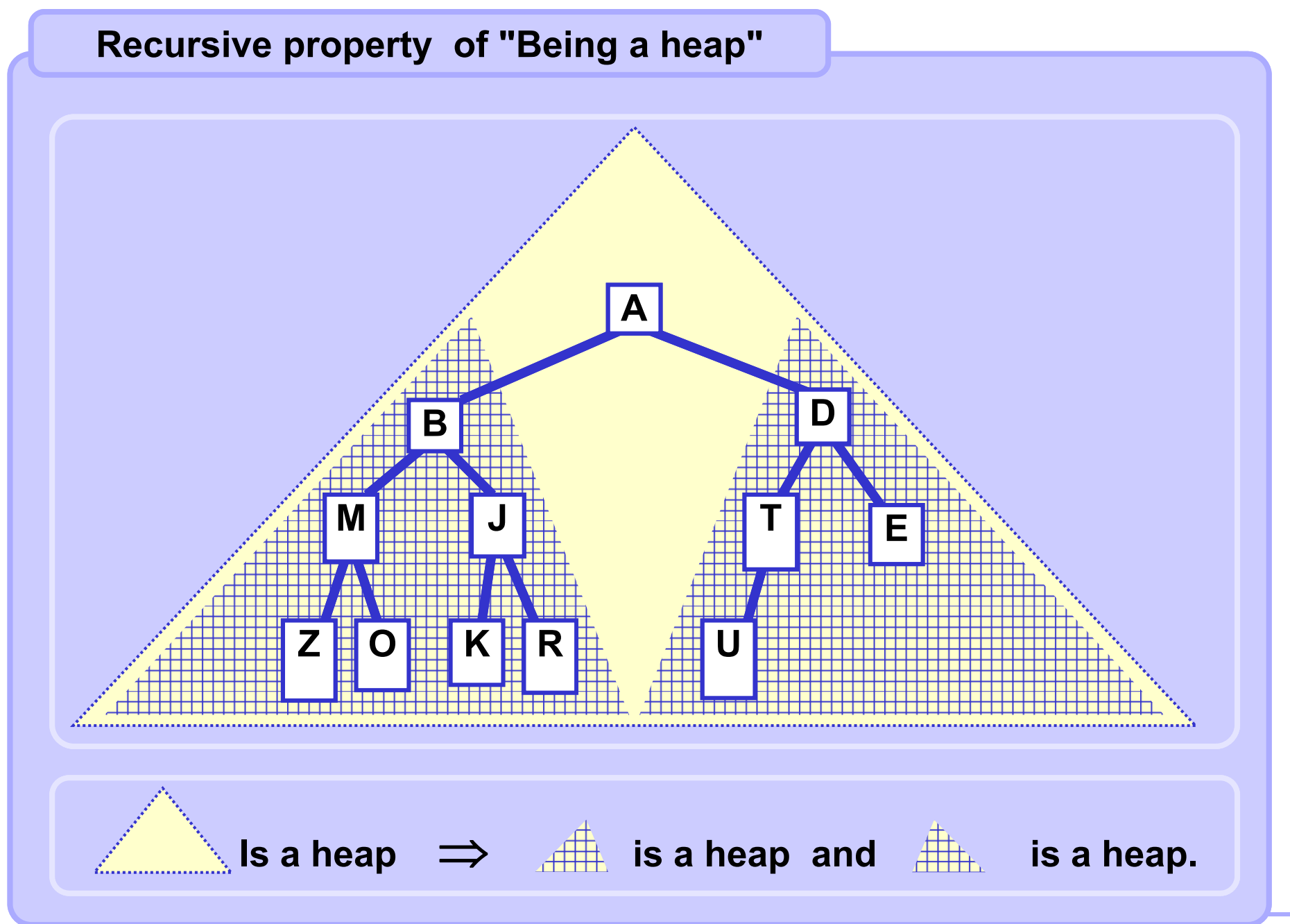

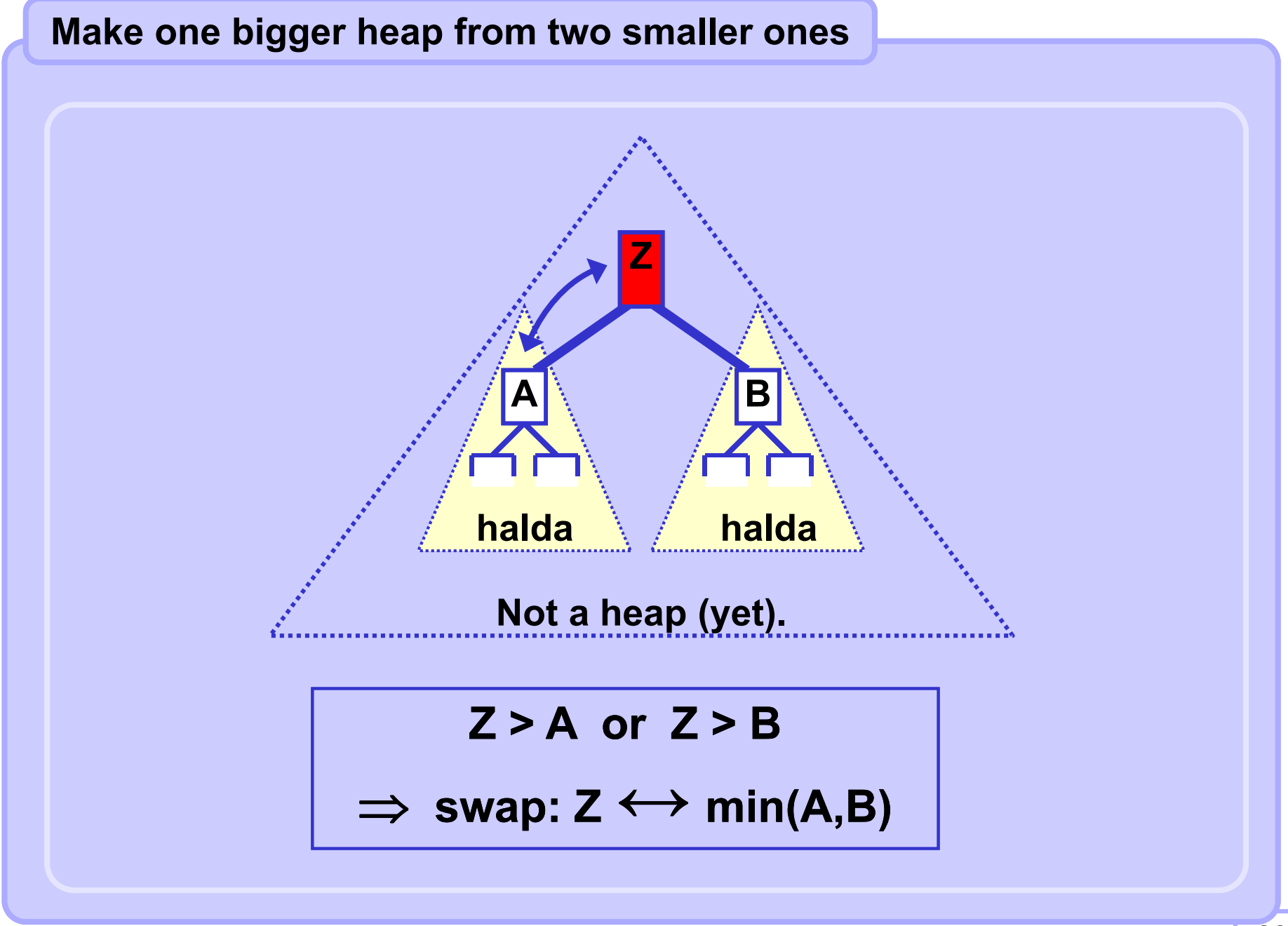

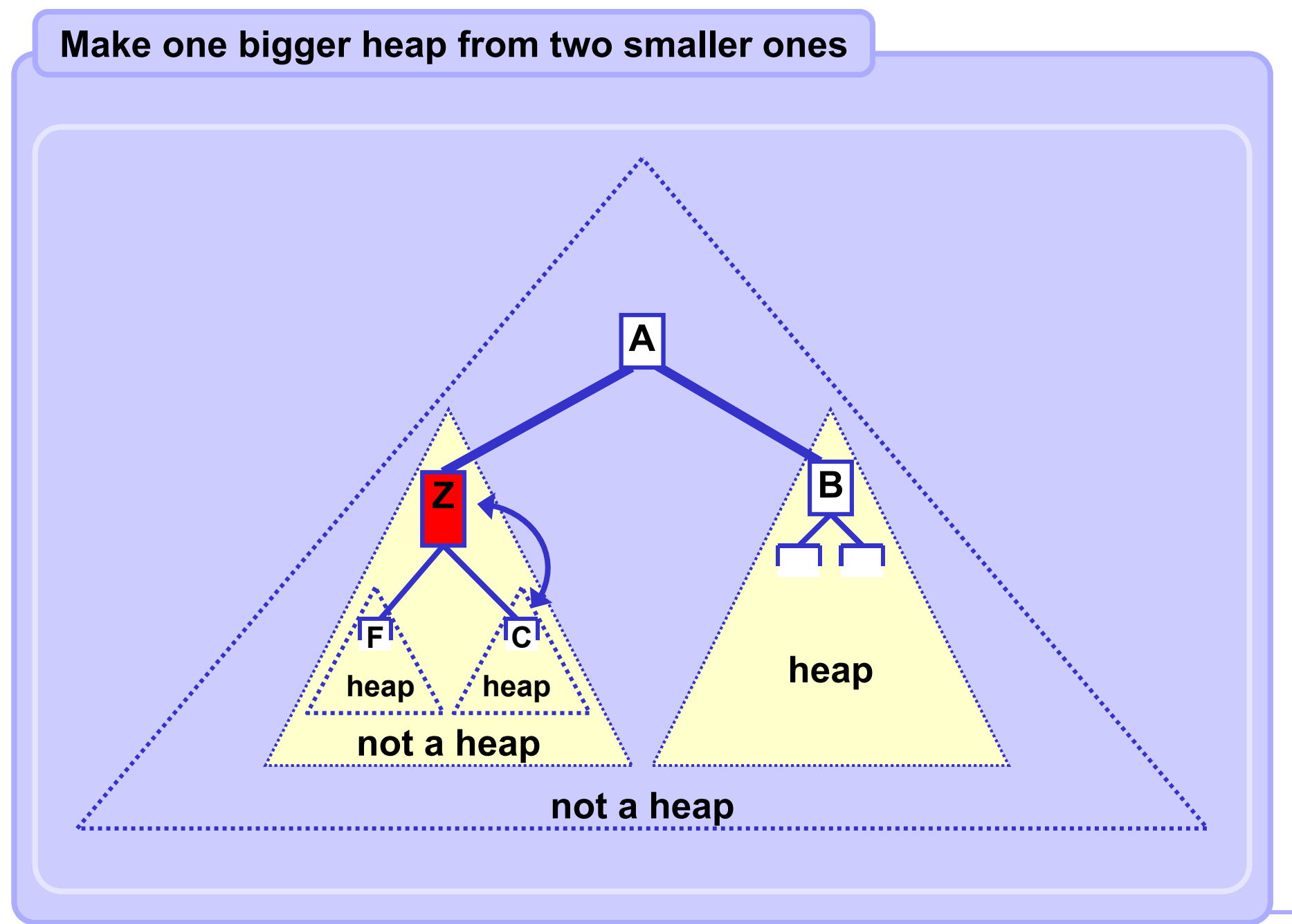

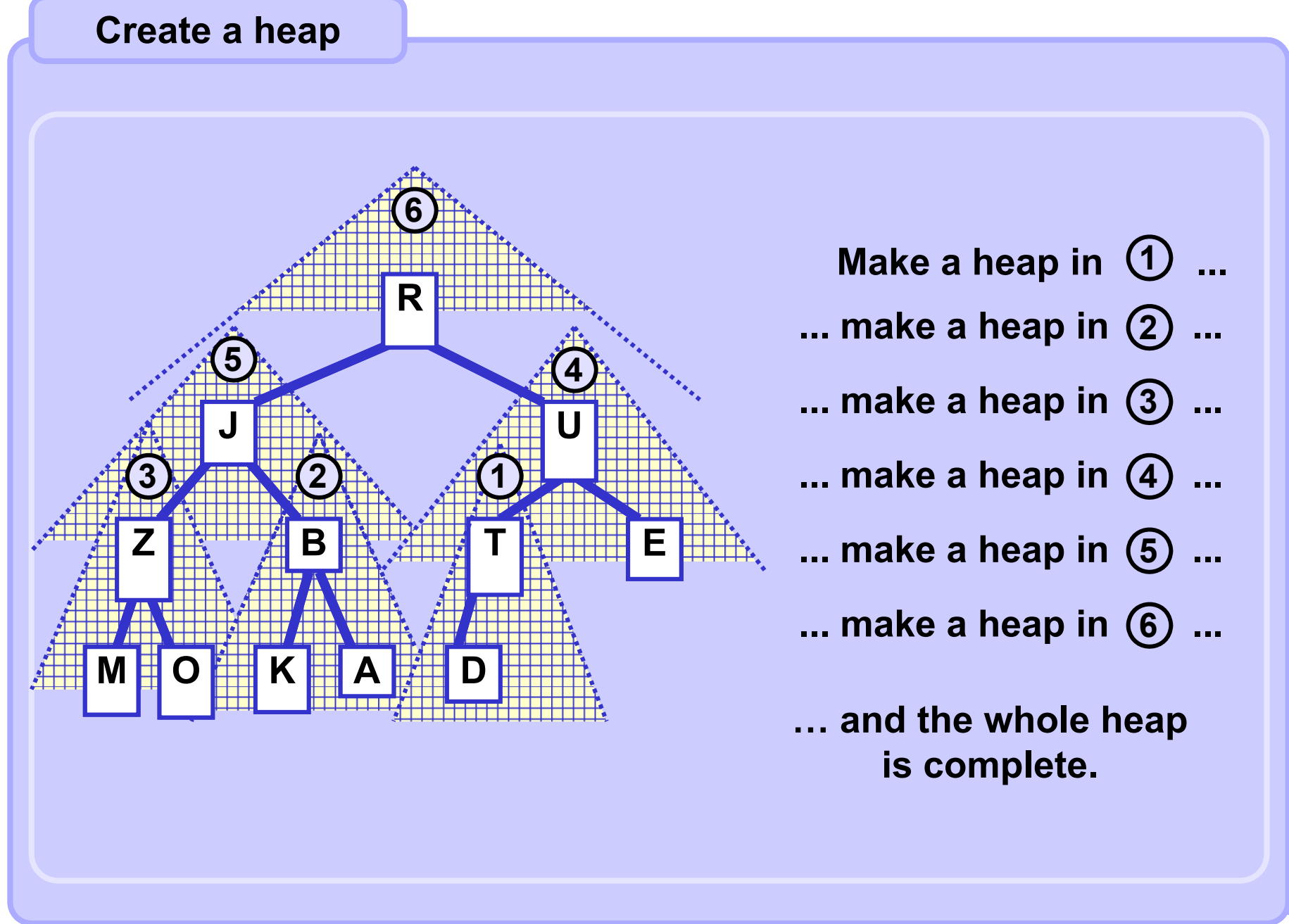

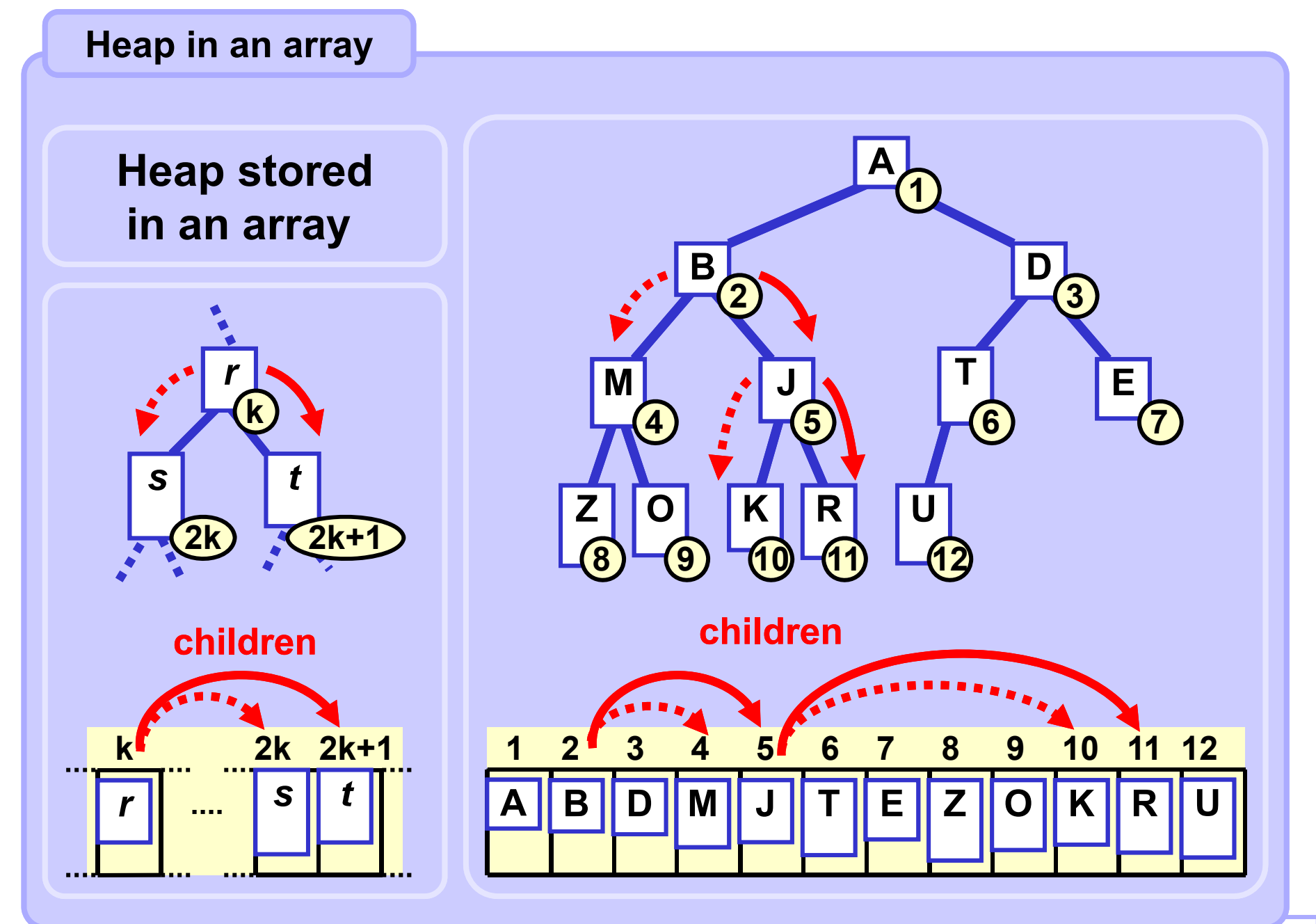

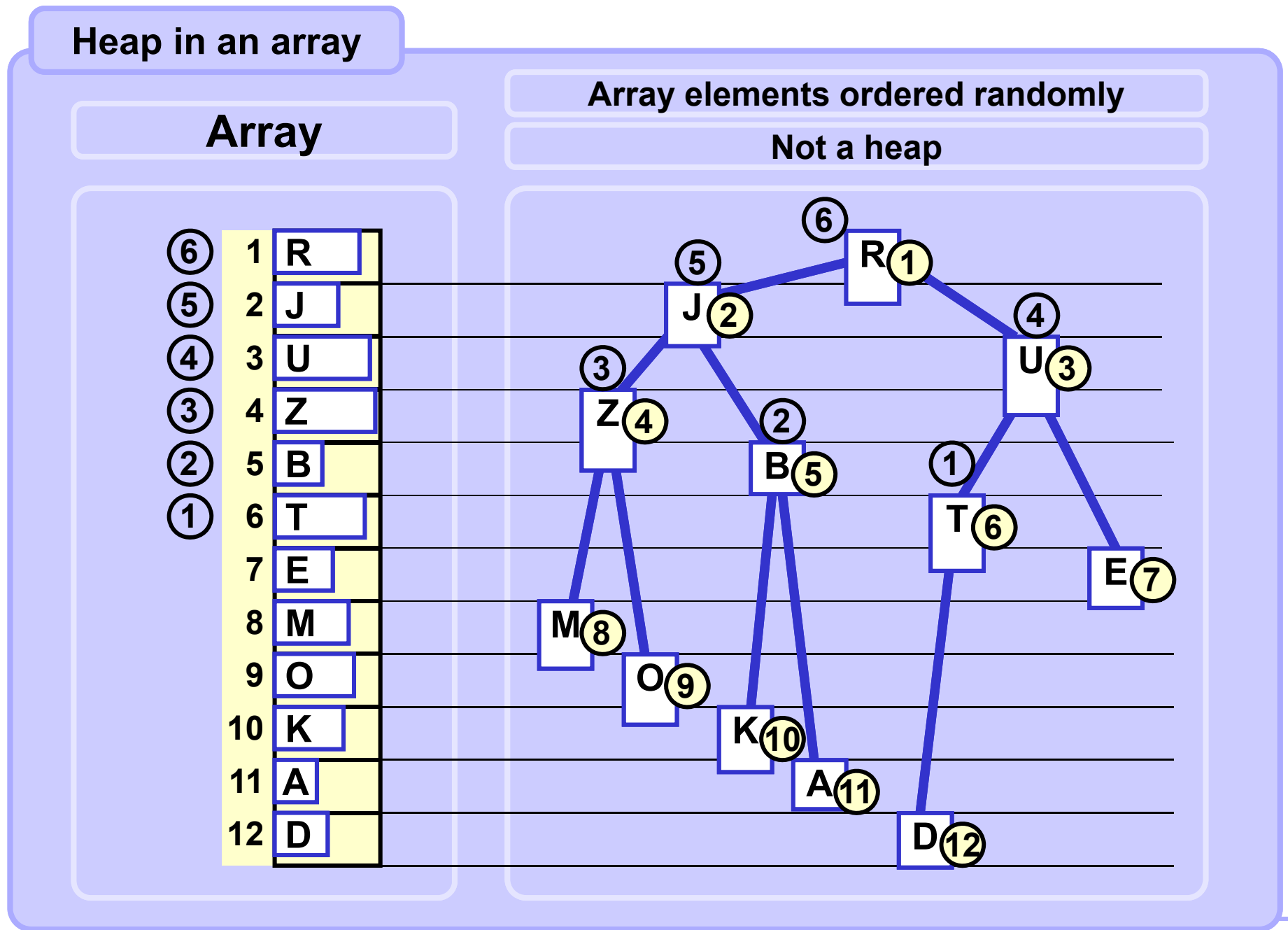

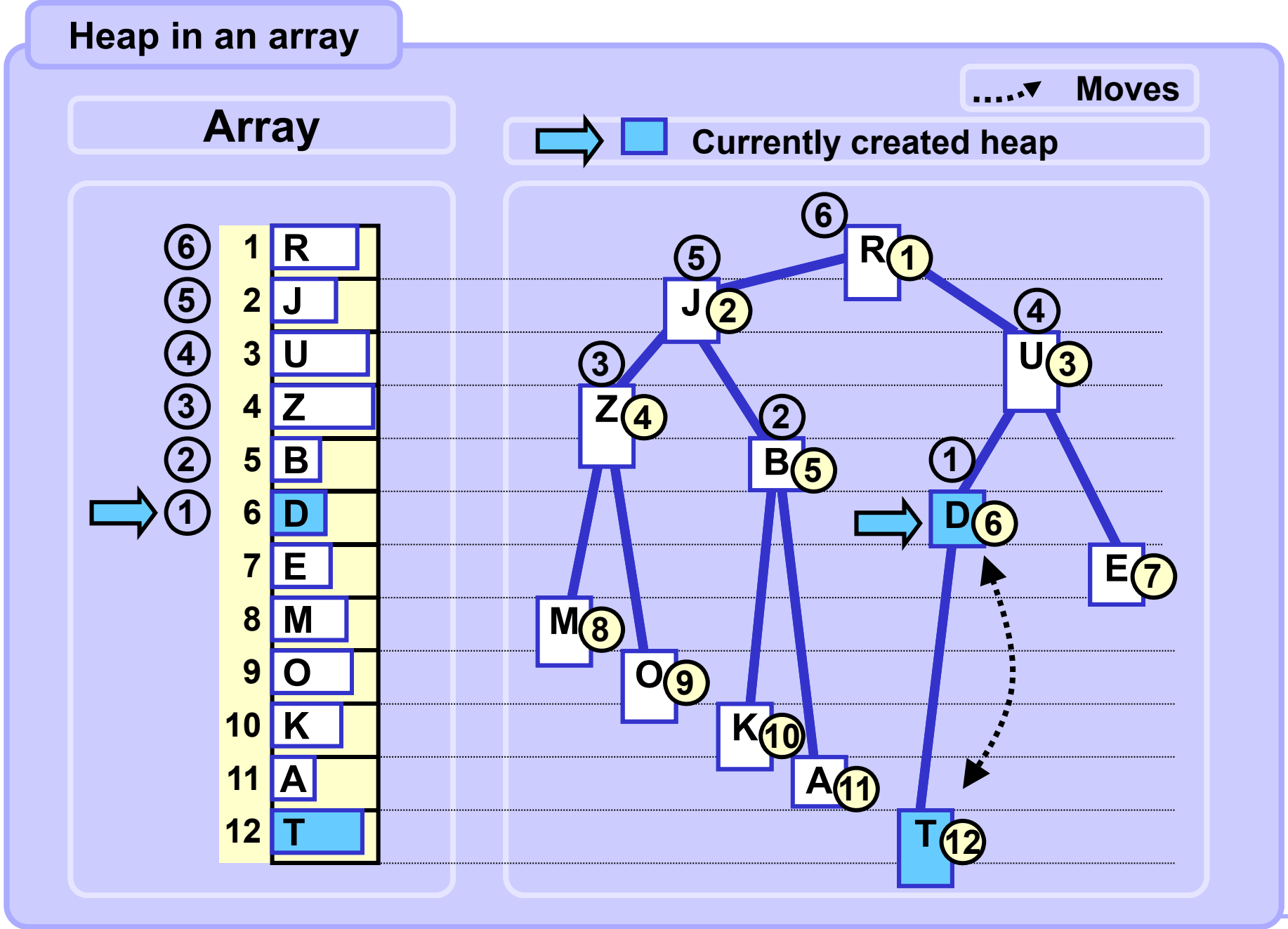

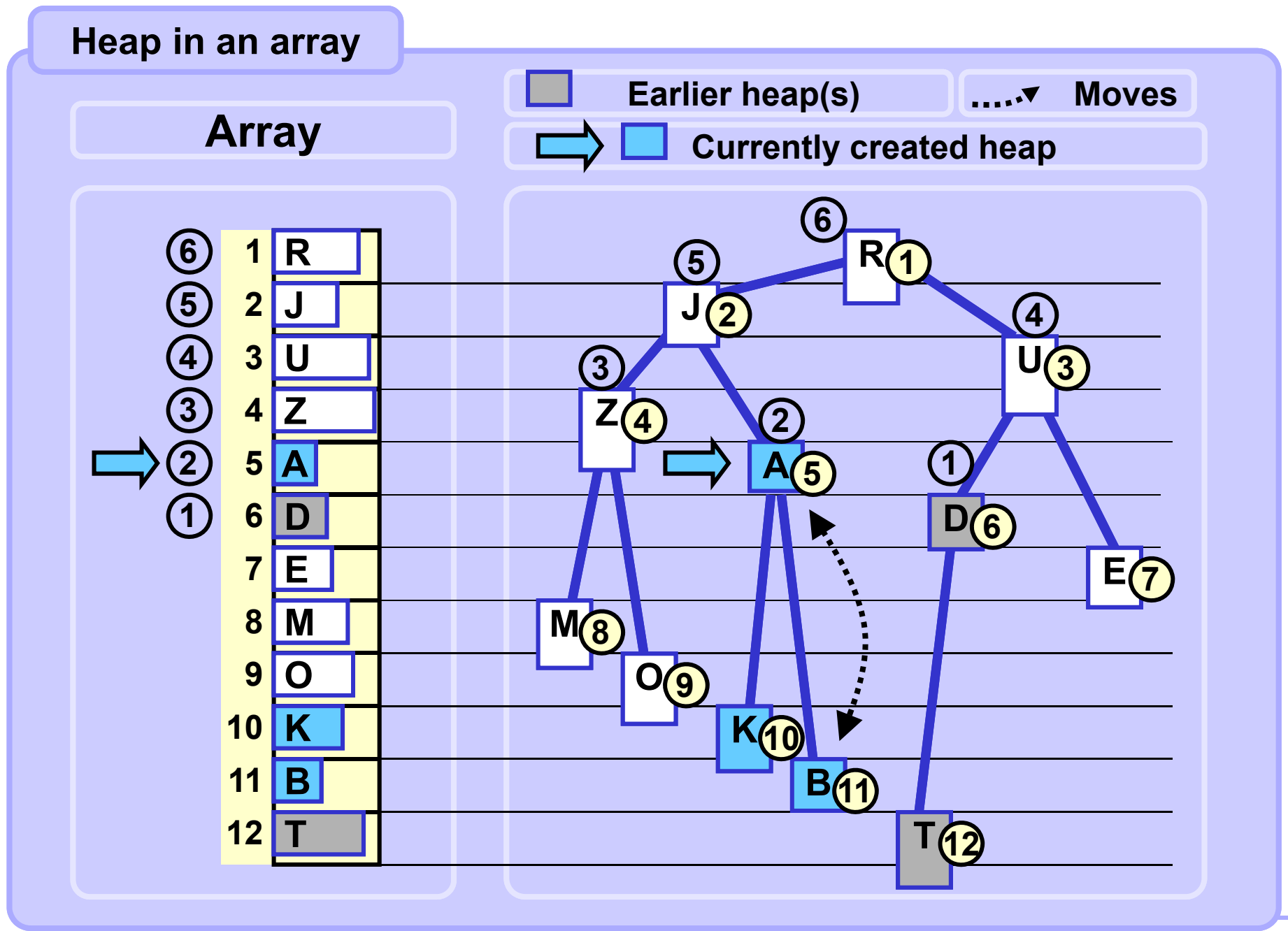

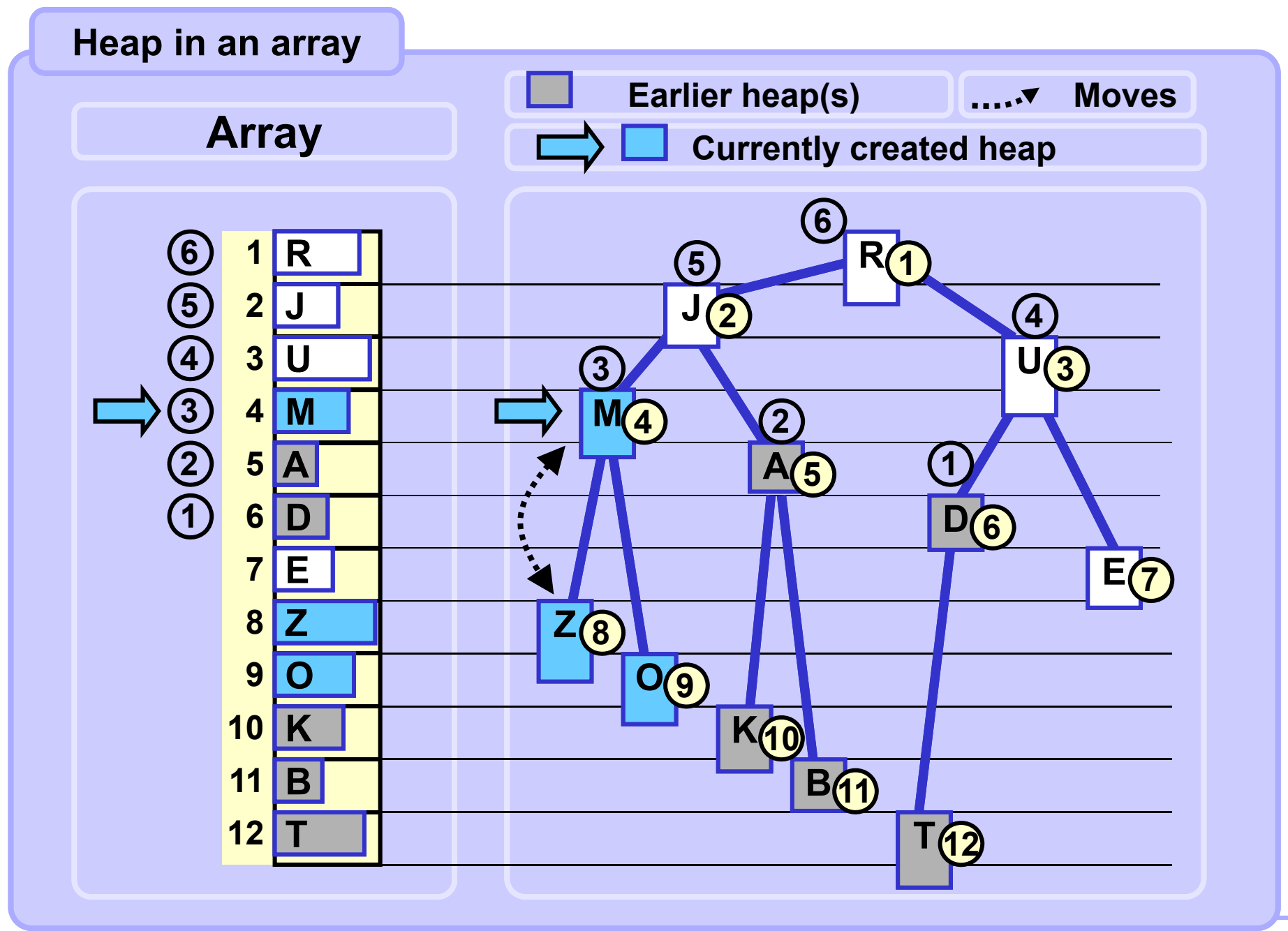

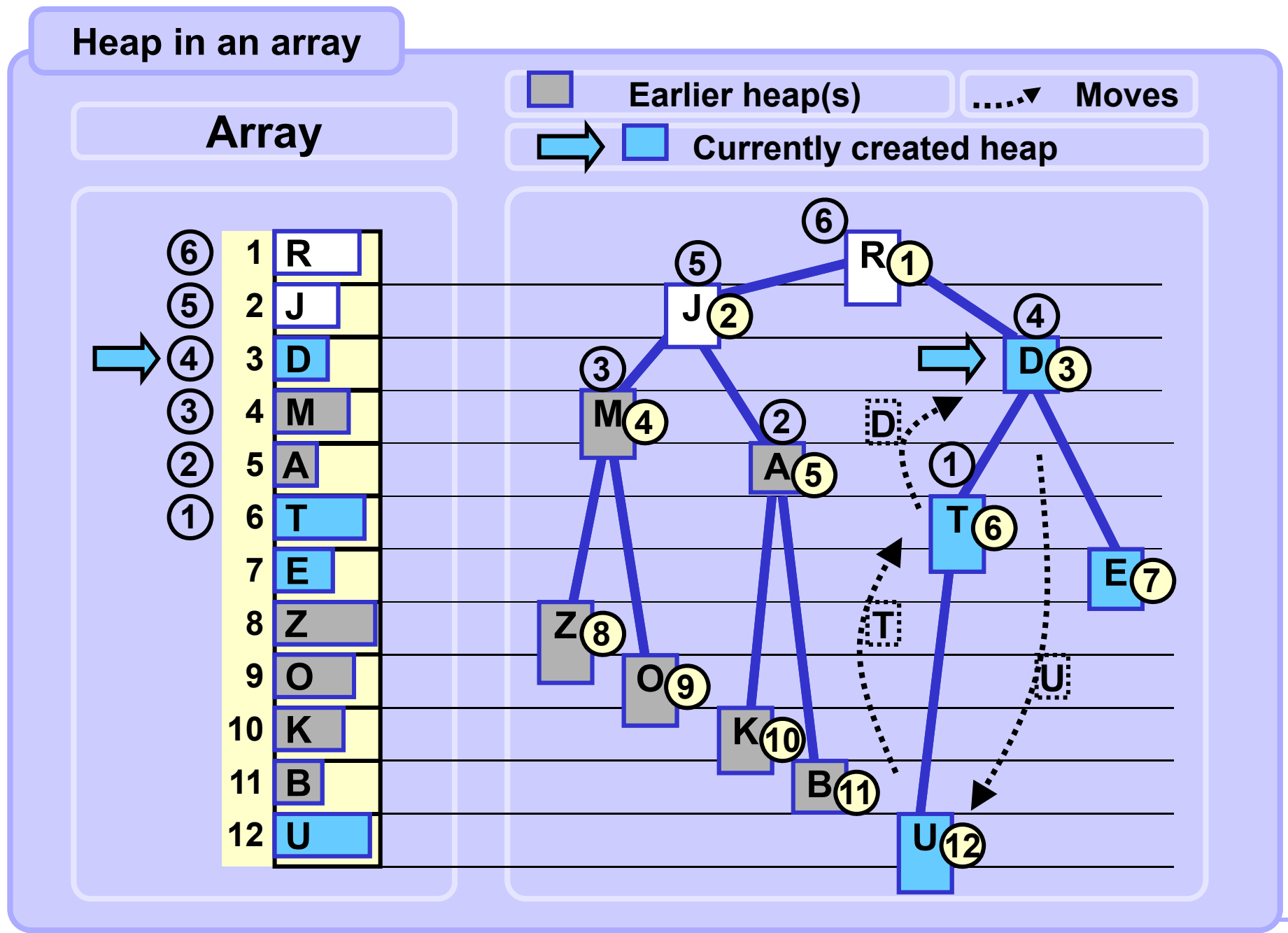

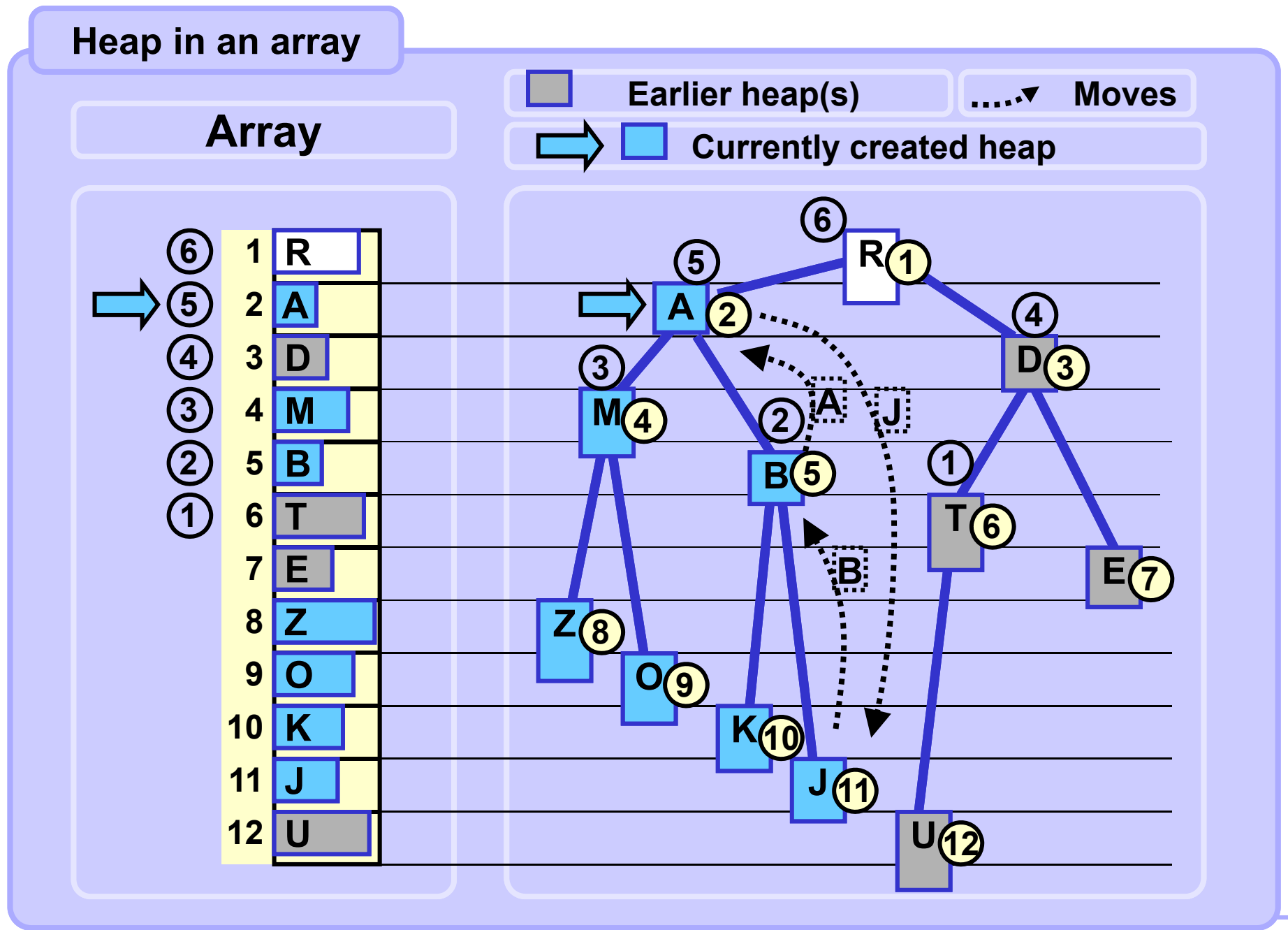

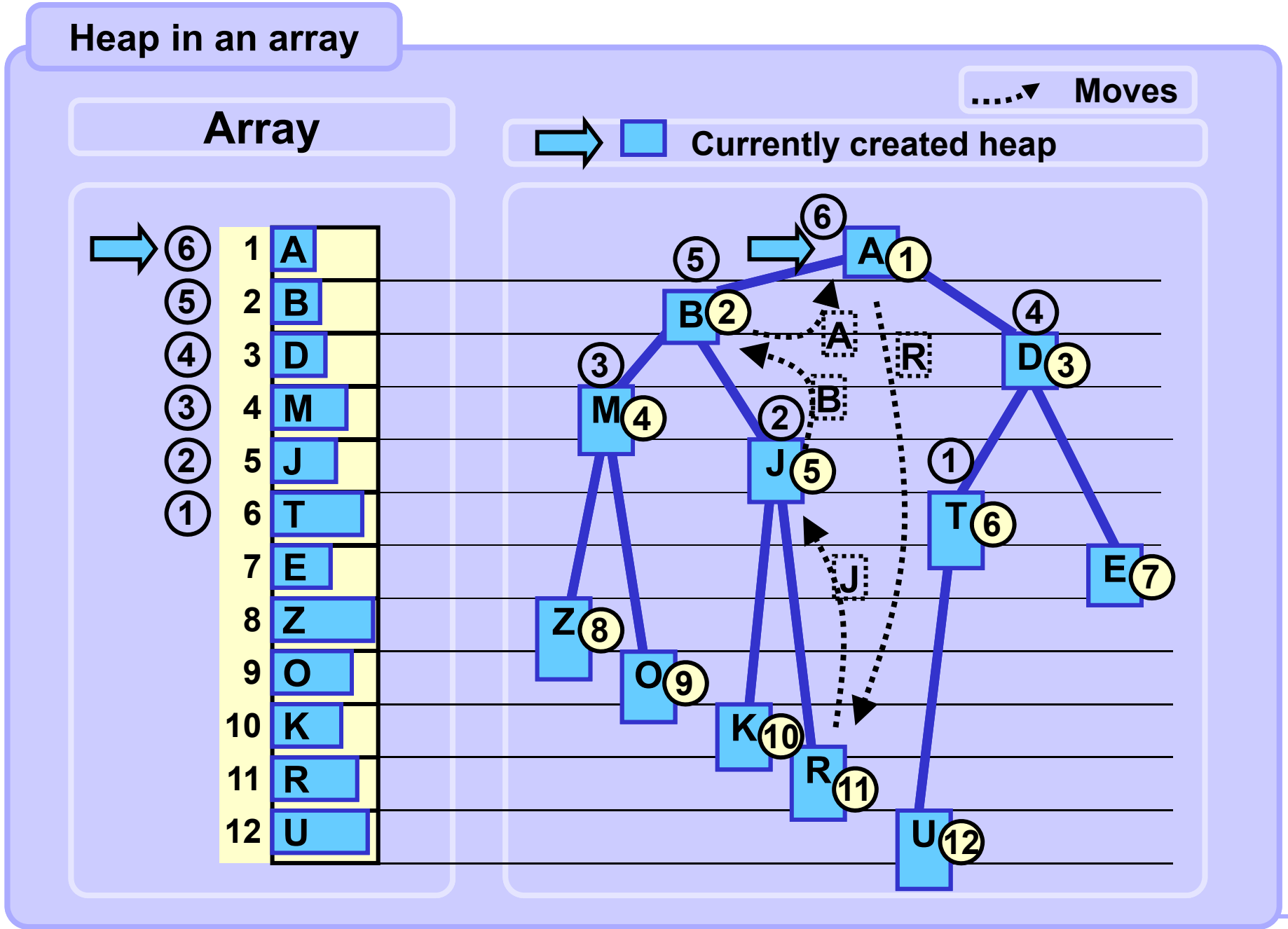

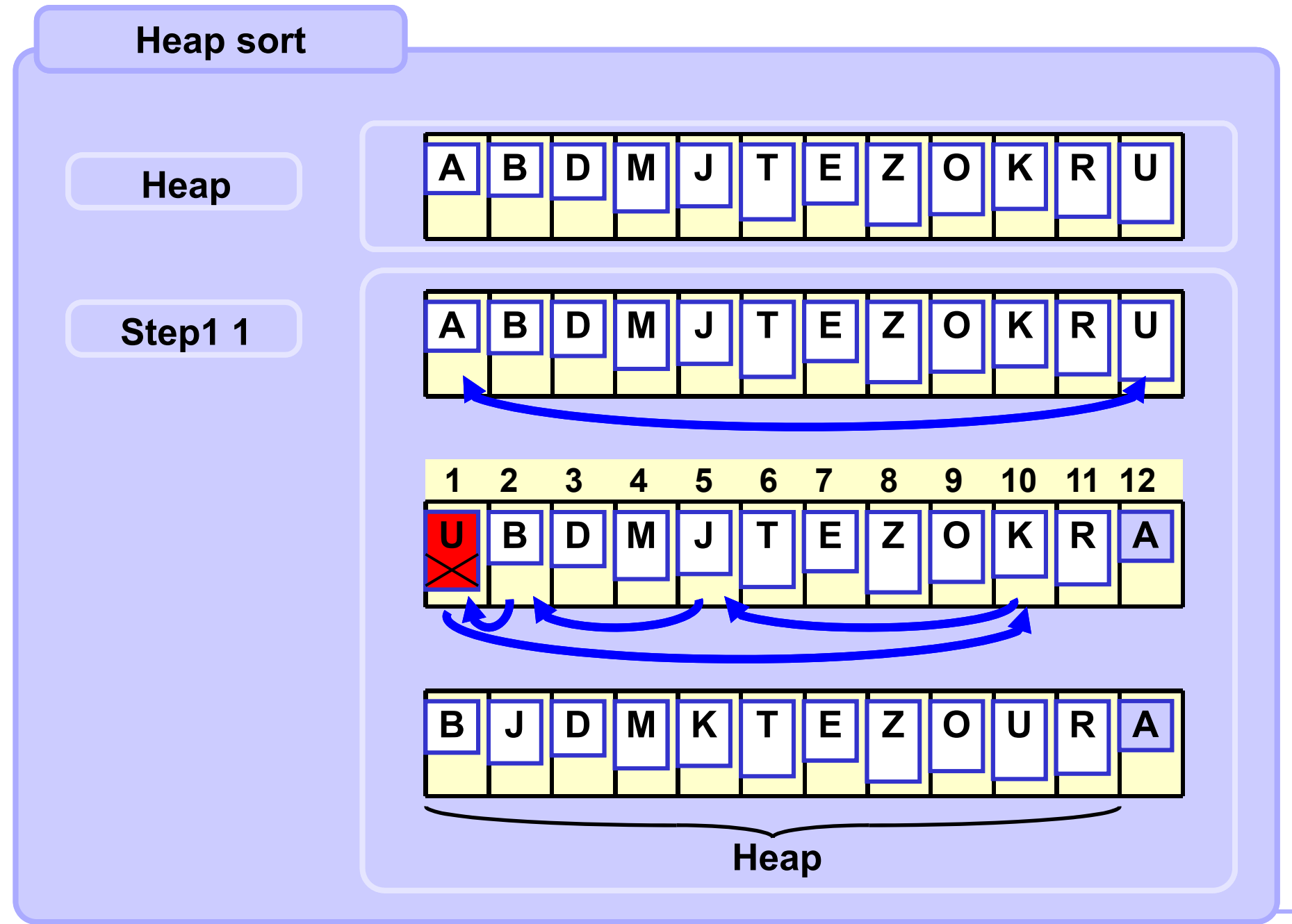

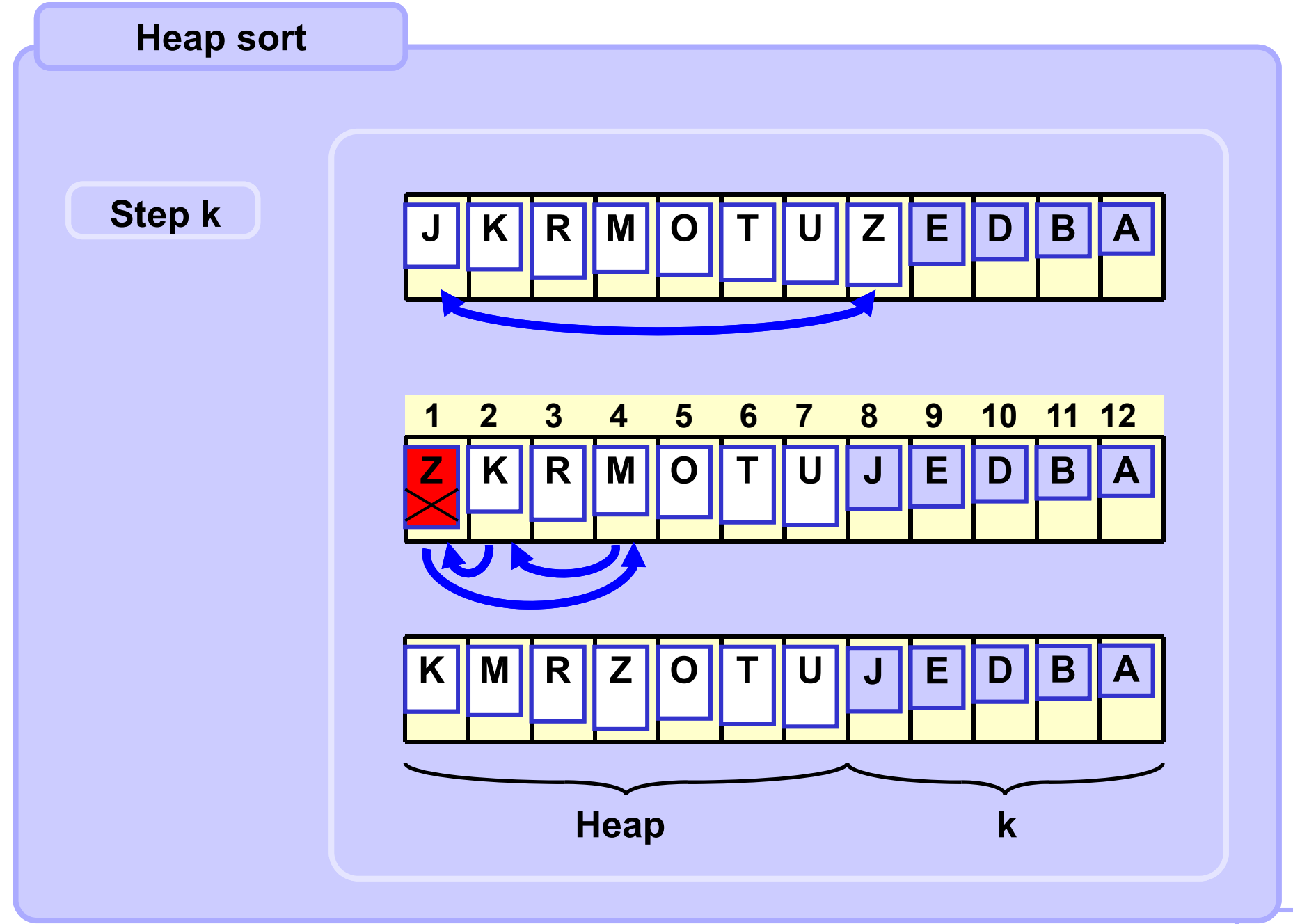

```
# beware! array is arr[1] ... arr[n]
def heapSort (arr):
   n = len(arr)-1
    # create a heap
    for i in range(n//2, -1, -1): # progress backwards!
        repairTop(arr, i, n)
    for i in range(n, 1, -1): # progress backwards!
        swap(arr, 1, i)
        repairTop(arr, 1, i-1)
    Heap sort
```

```
Heap sort
```

```
def repairTop (arr, top, bottom):
   i = top # arr[2*i] and arr[2*i+1]
   j = i*2 # are successors of arr[i]
   topVal = arr[top]
   # try to find a successor < topVal
    if j < bottom and arr[j] > arr[j+1]: j += 1
   # while successors < topVal move successors up
   while j <= bottom and topVal > arr[j]:
       arr[i] = arr[j]
       i = j; j = j*2 # move to next suceessor
        if j < bottom and arr[j] > arr[j+1]: j += 1
   # put topVal to its correct place
   arr[i] = topVal
```
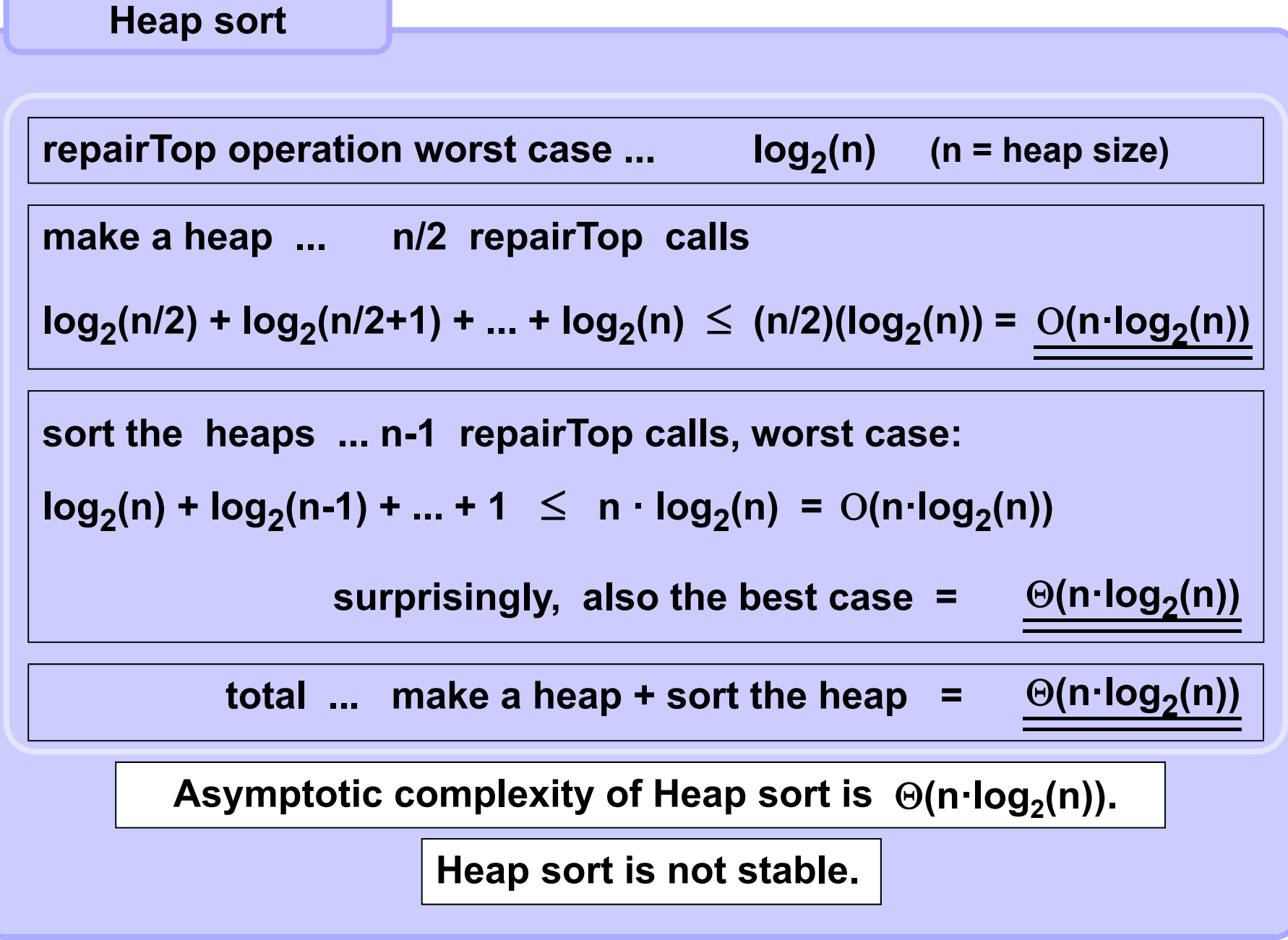

# **Priority queue**

### **Operations**

- **- Insert or Enqueue**
- **- Front, Top, Peek -- read topmost element**
- **- Dequeue, Pop, Poll -- delete topmost element.**

**The element with the smallest value (biggest value in max-heaps) of all elements in the heap is always at the top.**

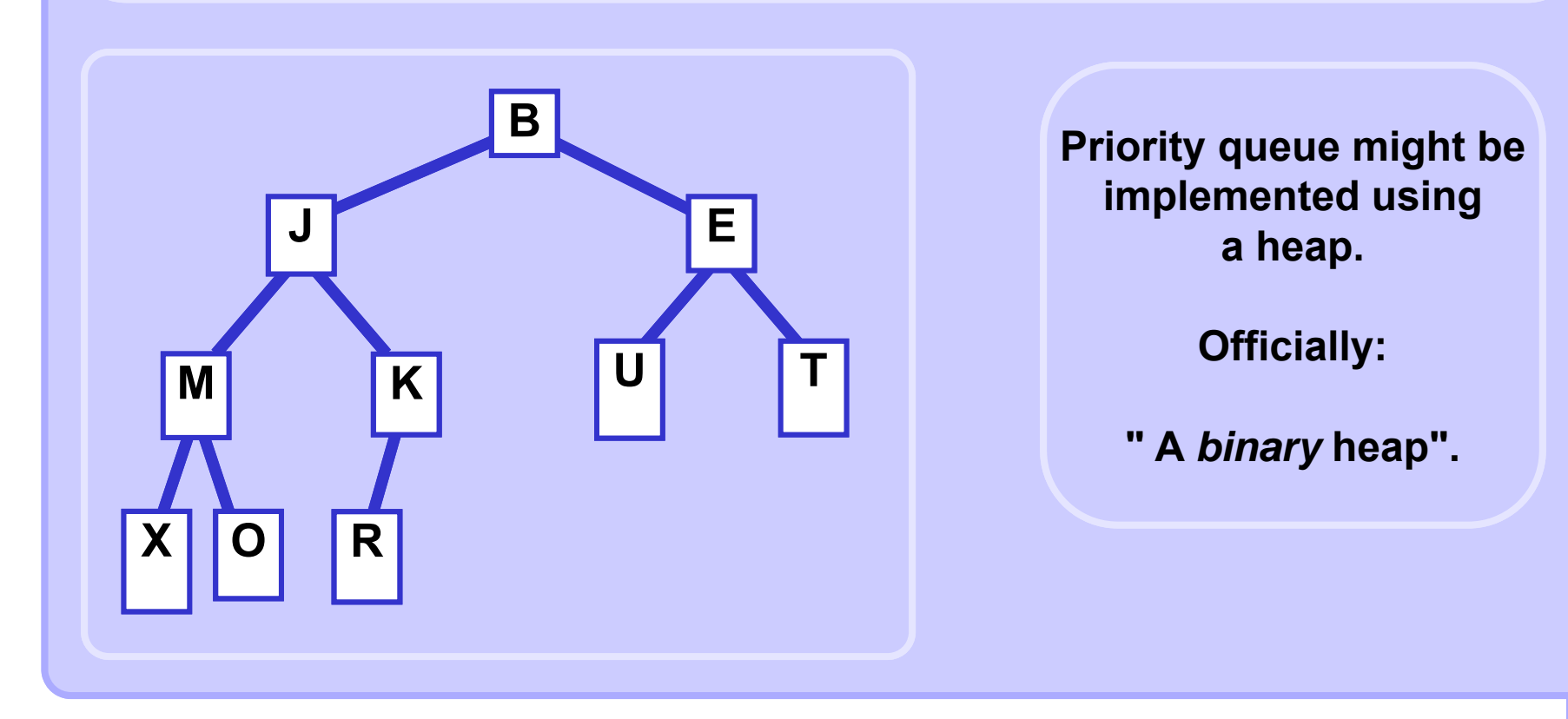

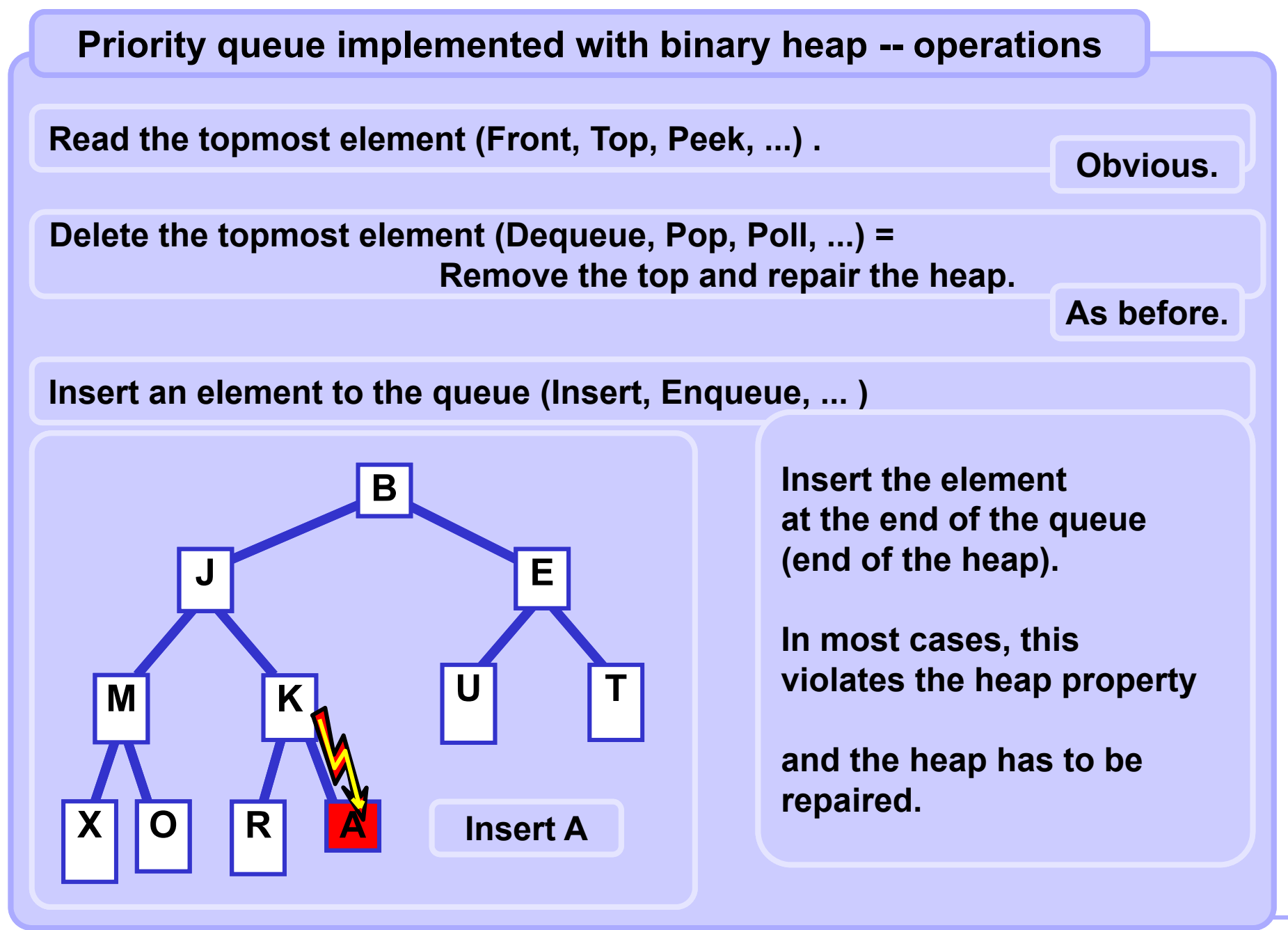

### **A4B33ALG 2011/08**

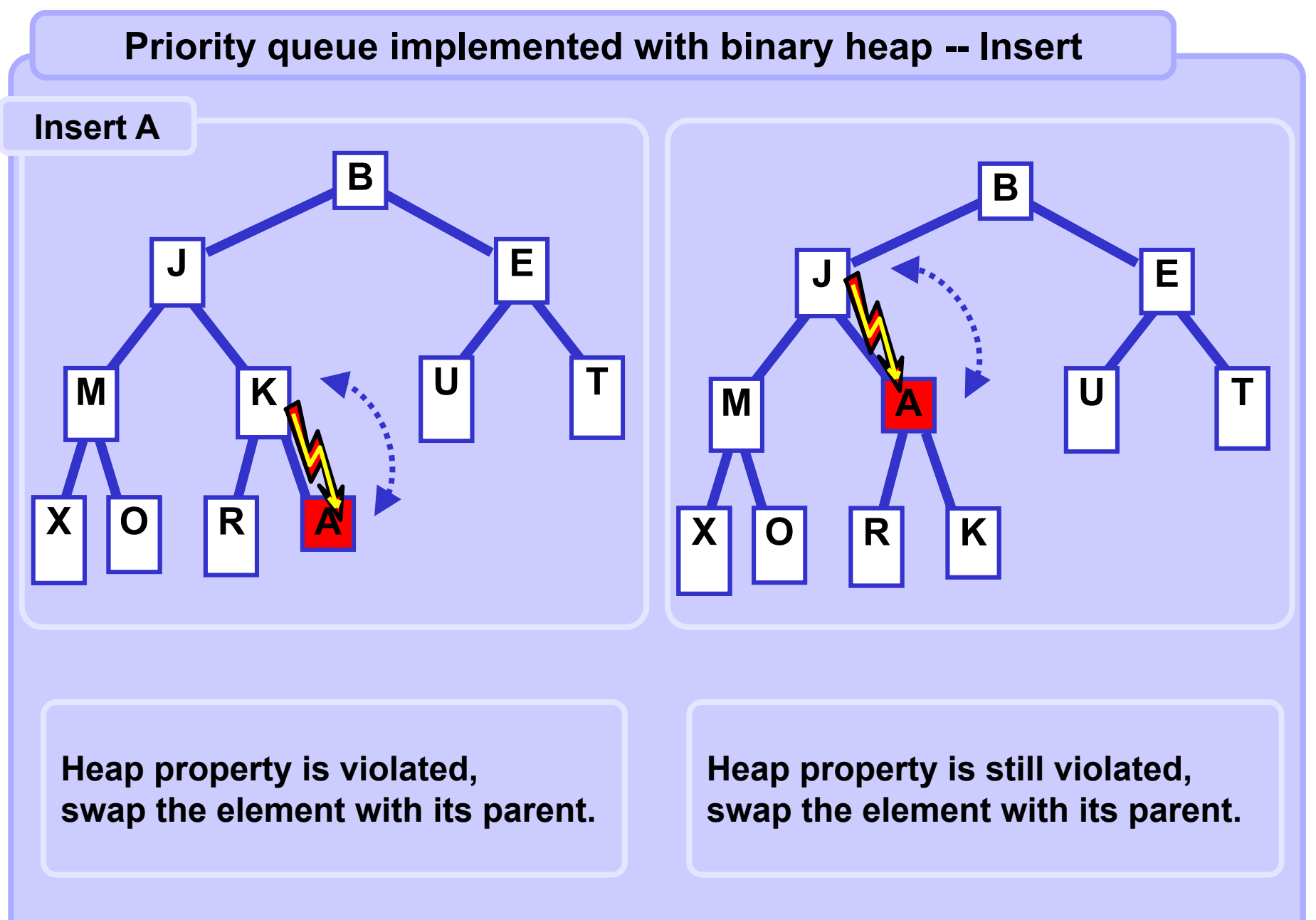

#### **A4B33ALG 2011/08**

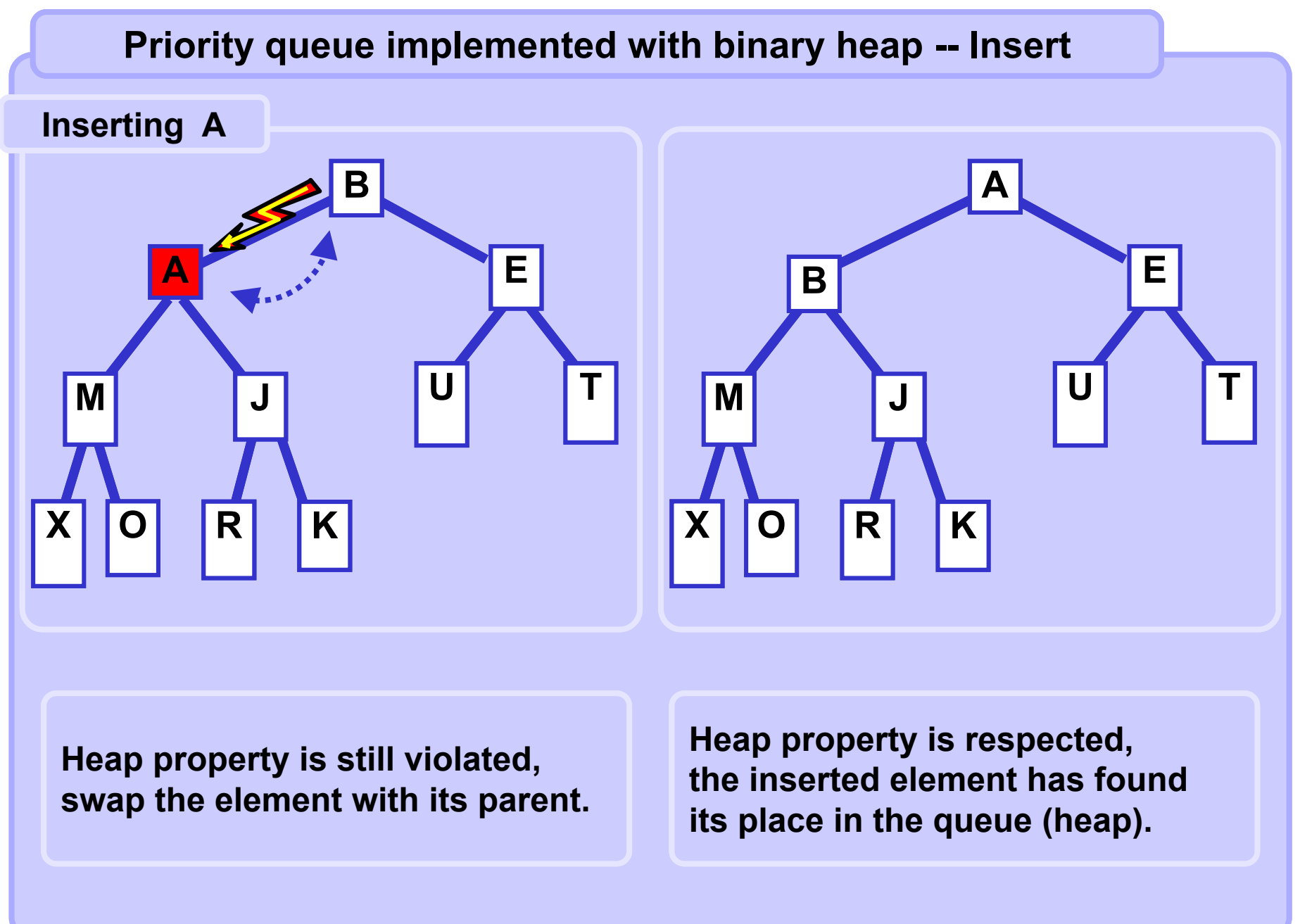

#### **A4B33ALG 2011/08**

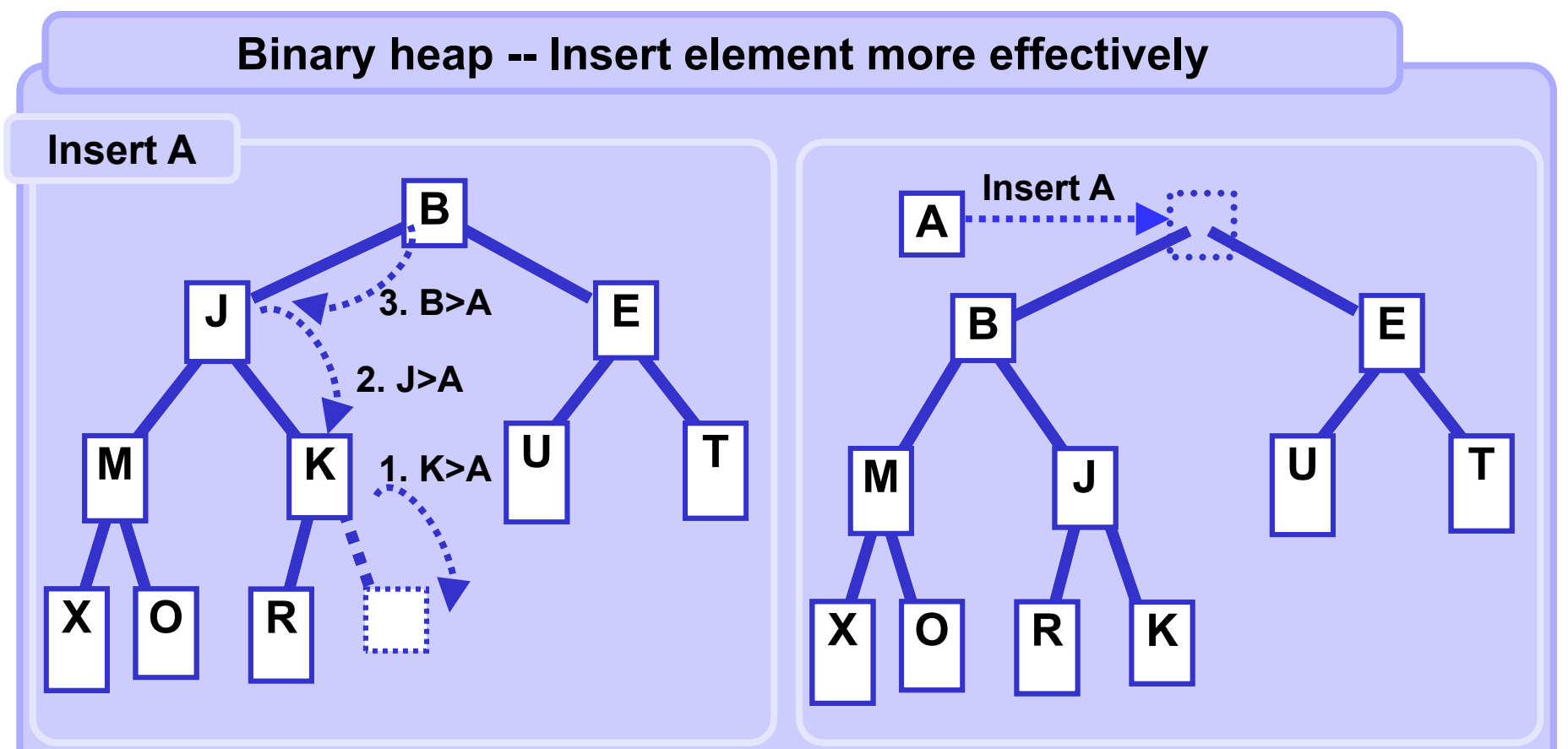

**Do not insert the element at the end of the queue. First, find its place and while searching move down other elements encountered in the search.**

**Finally, store the inserted element at its correct position.**

## **Binary heap – Insert**

```
# beware! array is arr[1] ... arr[n]
# bottom == ndx of last elem
def heapInsert(arr, x, bottom):
   bottom += 1 # expand the heap space
   j = bottom
   i = j/2 # parent index
   while i > 0 and arr[i] > x:
      arr[j] = arr[i] # move elem down the heap
      j = i; i /= 2 # move indices up the heap
   arr[i] = x # put inserted elem to its place
   return bottom
```
## **Insert -- Complexity**

**Inserting represents a traversal in a binary tree from a leaf to the root**  in the worst case. Therefore, the Insert complexity is  $\boxed{\mathsf{O}(\mathsf{log}_2(\mathsf{n}))}$  .